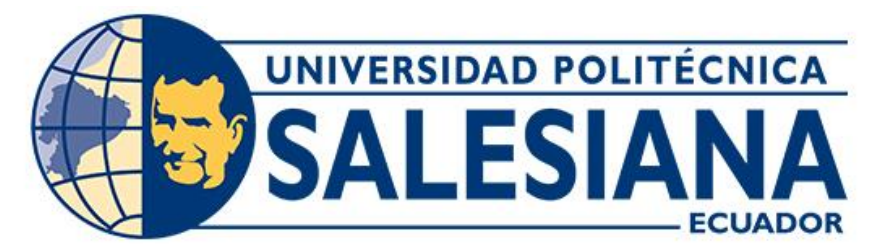

# **UNIVERSIDAD POLITÉCNICA SALESIANA SEDE CUENCA CARRERA DE COMPUTACIÓN**

## DESARROLLO Y DESPLIEGUE DE UNA APLICACIÓN INTELIGENTE PARA ANALÍTICA DE DATOS EN BARES Y RESTAURANTES

Trabajo de titulación previo a la obtención del título de Ingeniero en Ciencias de la Computación

AUTORES: TITO MARCELO DURAZNO DOMINGUEZ HENRY ISRAEL GUAMÁN FAJARDO TUTOR: ING. REMIGIO ISMAEL HURTADO ORTIZ

> Cuenca - Ecuador 2023

## **CERTIFICADO DE RESPONSABILIDAD Y AUTORÍA DEL TRABAJO DE TITULACIÓN**

Nosotros, Tito Marcelo Durazno Dominguez con documento de identificación N° 0105296313 y Henry Israel Guamán Fajardo con documento de identificación N° 0106662158; manifestamos que:

Somos los autores y responsables del presente trabajo; y, autorizamos a que sin fines de lucro la Universidad Politécnica Salesiana pueda usar, difundir, reproducir o publicar de manera total o parcial el presente trabajo de titulación.

Cuenca, 10 de febrero de 2023

Atentamente,

Tito Marcelo Durazno Dominguez Henry Israel Guamán Fajardo 0105296313 0106662158

## **CERTIFICADO DE CESIÓN DE DERECHOS DE AUTOR DEL TRABAJO DE TITULACIÓN A LA UNIVERSIDAD POLITÉCNICA SALESIANA**

Nosotros, Tito Marcelo Durazno Dominguez con documento de identificación N° 0105296313 y Henry Israel Guamán Fajardo con documento de identificación N° 0106662158, expresamos nuestra voluntad y por medio del presente documento cedemos a la Universidad Politécnica Salesiana la titularidad sobre los derechos patrimoniales en virtud de que somos autores del Proyecto técnico: "Desarrollo y despliegue de una aplicación inteligente para analítica de datos en bares y restaurantes", el cual ha sido desarrollado para optar por el título de: Ingeniero en Ciencias de la Computación, en la Universidad Politécnica Salesiana, quedando la Universidad facultada para ejercer plenamente los derechos cedidos anteriormente.

En concordancia con lo manifestado, suscribimos este documento en el momento que hacemos la entrega del trabajo final en formato digital a la Biblioteca de la Universidad Politécnica Salesiana.

Cuenca, 10 de febrero de 2023

Atentamente,

Tito Marcelo Durazno Dominguez Henry Israel Guamán Fajardo 0105296313 0106662158

## **CERTIFICADO DE DIRECCIÓN DEL TRABAJO DE TITULACIÓN**

Yo, Remigio Ismael Hurtado Ortiz con documento de identificación N° 0104621388, docente de la Universidad Politécnica Salesiana declaro que bajo mi tutoría fue desarrollado el trabajo de titulación: DESARROLLO Y DESPLIEGUE DE UNA APLICACIÓN INTELIGENTE PARA ANALÍTICA DE DATOS EN BARES Y RESTAURANTES, realizado por Tito Marcelo Durazno Dominguez con documento de identificación N° 0105296313 y por Henry Israel Guamán Fajardo con documento de identificación N° 0106662158; obteniendo como resultado final el trabajo de titulación bajo la opción Proyecto técnico que cumple con todos los requisitos determinados por la Universidad Politécnica Salesiana.

Cuenca, 10 de febrero de 2023

Atentamente,

Ing. Remigio Ismael Hurtado Ortiz 0104621388

#### **DEDICATORIA**

*Esta tesis está dedicada con infinito amor a mis padres José Manuel Durazno y Rosa Amelia Dominguez Illescas, gracias a su apoyo y su duro trabajo me es posible culminar este proyecto y esta etapa de mi vida, los mismos que me han ayudado a crecer con buenos valores para ser un hombre de bien, ante mi familia y sociedad. A mi hija Scarleth Janina Durazno Lucero que ha sido el pilar fundamental, el motor de mi vida, mi fuerza día a día. A mis hermanos por estar siempre conmigo apoyándome a llegar a la meta, también a todas las personas que me rodean, que me han apoyado de una u otra manera. y finalmente a esa persona especial que Dios me puso en mi camino Carla, quien día a día me da ese apoyo incondicional para poder cumplir con esta meta.* 

*Tito Marcelo Durazno Dominguez* 

#### **DEDICATORIA**

*Dedico este trabajo a mi querida mamá Nelis Fajardo que estuvo conmigo y supo apoyarme siempre y darme ánimos en todo momento para que nunca me dé por vencido y me permitió cumplir una meta más en mi vida, a la memoria de mi papá Prudencio Guamán que a pesar de ya no estar conmigo siempre ha sido motivo de inspiración y ganas de salir en adelante, a ellos dos por enseñarme a ser una persona de bien y siempre inculcarme valores.*

*A mis hermanos y hermanas Fanny, Patricia Jorge, Ángel, Santiago, José, Marisol, Juan y Michael que siempre estuvieron también apoyándome, brindándome sus ánimos y fuerzas para seguir en adelante a pesar de las situaciones que hemos tenido que pasar.*

*A mi novia Erika Orellana por haberme apoyado desde el primer momento y estar conmigo en toda mi carrera universitaria dándome sus consejos y sus ganas de salir en adelante.*

*Y por último y no menos importante dedico también a mis amistades que a pesar de ser pocas siempre han estado allí dándome sus palabras de aliento para nunca rendirme.*

*Henry Israel Guamán Fajardo*

#### **AGRADECIMIENTOS**

*Agradezco de todo corazón a mis padres, por todo su amor, apoyo, ejemplo, dedicación y trabajo que me han permitido culminar esta etapa de mi vida, cumplir una meta más. A mi hija Scarleth Janina Durazno Lucero por su amor, apoyo e impulso para finalizar este proyecto.*

*Agradezco a mi tutor, Remigio Hurtado, por impartirme sus conocimientos, experiencias y permitirme trabajar en conjunto con él, logrando así terminar de la mejor manera este proyecto.*

*A los docentes de la Universidad Politécnica Salesiana, por compartirme sus conocimientos y así permitiendo así formarme en mi vida profesional.*

*Finalmente, agradezco a todos mis amigos que estuvieron presentes en este proceso dentro y fuera de la Institución, gracias por brindarme su apoyo y amistad a lo largo de estos años.*

*Tito Marcelo Durazno Dominguez*

#### **AGRADECIMIENTOS**

*Quiero agradecer primero a Dios y la Virgen María que me han dado salud y vida y me han acompañado durante este largo proceso, gracias a ellos yo y mis seres queridos siempre hemos estado juntos y nunca nos ha faltado nada a pesar de las duras situaciones que han pasado en este mundo. Agradezco a la Universidad por todos los conocimientos brindados durante mi tiempo de estudio ya que me ha formado para ser un buen profesional y buen ciudadano.*

*Agradezco a mis padres por su confiar en mí y brindarme su amor, cariño y dedicación, ya que gracias a ellos me han permitido llegar a esta etapa en mi vida, todo esto se lo debo a ellos ya que hicieron un muy buen trabajo como padres y como seres humanos.*

*Agradezco a toda mi familia que supieron ser el apoyo que a veces uno necesita cuando siente que ya no puede más, ya que cada uno ha aportado con su granito de arena para que me vaya formando profesionalmente y siendo mejor persona.* 

*Agradezco a mis maestros por su dedicación y constancia que han hecho de mi un buen profesional. De manera personal a agradezco a mi tutor Remigio Hurtado que ha sido un honor aprender de él como profesional. Gracias por haberme guiado a lo largo de este trabajo ya que sin su ayuda no hubiese sido posible alcanzar esa meta.*

*Agradezco también a mi novia Erika que nunca se dio por vencida conmigo y siempre estuvo ahí apoyándome dándome esas palabras de aliento que uno necesita para no quedarse a mitad del camino. Le doy las gracias por brindarme todo ese amor y cariño y por decirme siempre que si puedo ante cualquier circunstancia que se me atraviese en el camino.*

*Henry Israel Guamán Fajardo*

#### **RESUMEN**

Hoy en día, con el gran avance en la tecnología, la importancia de los servicios tecnológicos juega un papel muy importante en la sociedad, mecanismos más allá de la recolección, venta y publicidad a escala.

En base a ello es importante contar con herramientas inteligentes donde de una manera sencilla puedan los clientes mediante una aplicación móvil, interactuar con los negocios y el administrador del negocio pueda obtener grande información y resultados conforme a su servicio prestado , es por lo que en este proyecto indagamos en solventar esta necesidad, donde el administrador de un bar o restaurante pueda mejorar en la toma de decisiones permitiéndole así llegar a sus objetivos propuestos.

La aplicación contiene funciones para un rol de usuario o cliente final, donde puede expresar y generar sus comentarios del restaurante o bar en todos los ámbitos, ya se en limpieza, la comida, la atención, costos etc. En base a el comentario generado por el cliente, mediante el uso de APIs se procede a clasificar el comentario en 3 categorías, y se obtiene como resultado ya sea un comentario positivo, comentario neutral o comentario negativo. Así mismo mediante un rol de administrador puede obtener reportes en base a los comentarios expresados por los clientes.

Adicionalmente al despliegue de la aplicación en la plataforma de Android creamos reportes predictivos y descriptivos, tomando en cuenta que hoy en día, los reportes son herramientas que nos permiten saber que ocurrió, que cantidad se vendió, con que frecuencia, así mismo saber que podría suceder, que sucederá en un tiempo determinado, como podemos obtener un mejor resultado, para ello desarrollamos modelos de análisis para generar entrenamientos, y para en su última fase desplegar métodos de predicción en función del tiempo. El dataset empelado para el entrenamiento del modelo contiene 400 registros reales de comentarios de los diferentes platos que ofrecen los bares y restaurantes. Se genera una interfaz gráfica donde el usuario con rol de administrador pueda ingresar el resumen de ventas diarias, y así posteriormente obtener sus resultados mediante reportes.

Palabras clave: Machine learning, Ciencias de datos, Redes neuronales, Angular, Automatización, Android, Bares y Restaurantes

### **ABSTRACT**

Today, with the great advancement in technology, the importance of technological services plays a very important role in society, mechanisms beyond the collection, sale and advertising scale.

Based on this it is important to have intelligent tools where in a simple way customers can interact with the business through a mobile application, and the business manager can obtain great information and results according to the service provided, which is why in this project we investigate in solving this need, where the manager of a bar or restaurant can improve decisionmaking allowing it to reach its proposed objectives.

The application contains functions for a role of user or end customer, where you can express and generate their comments on the restaurant or bar in all areas, whether in cleanliness, food, care, costs etc.. Based on the comment generated by the customer, through the use of APIs proceeds to classify the comment in 3 categories and is obtained as a result either a positive comment, neutral comment or negative comment. Also, through an administrator role you can obtain reports based on the comments expressed by customers.

In addition to the deployment of the application on the Android platform we created predictive and descriptive reports, taking into account that nowadays, reports are tools that allow us to know what happened, how much was sold, how often, as well as to know what could happen, what will happen in a given time, how we can get a better result, for this we developed analysis models to generate training, and in its last phase to deploy predictive methods as a function of time. The dataset used for training the model contains 400 real records of comments on the different dishes offered by bars and restaurants. A graphical interface is generated where the user with the role of administrator can enter the daily sales summary, and then obtain the results through reports.

**Keywords:** Machine learning, Data Science, Neural Networks, Angular, Automation, Android, Bars and Restaurants

## **INDICE DE CONTENIDO**

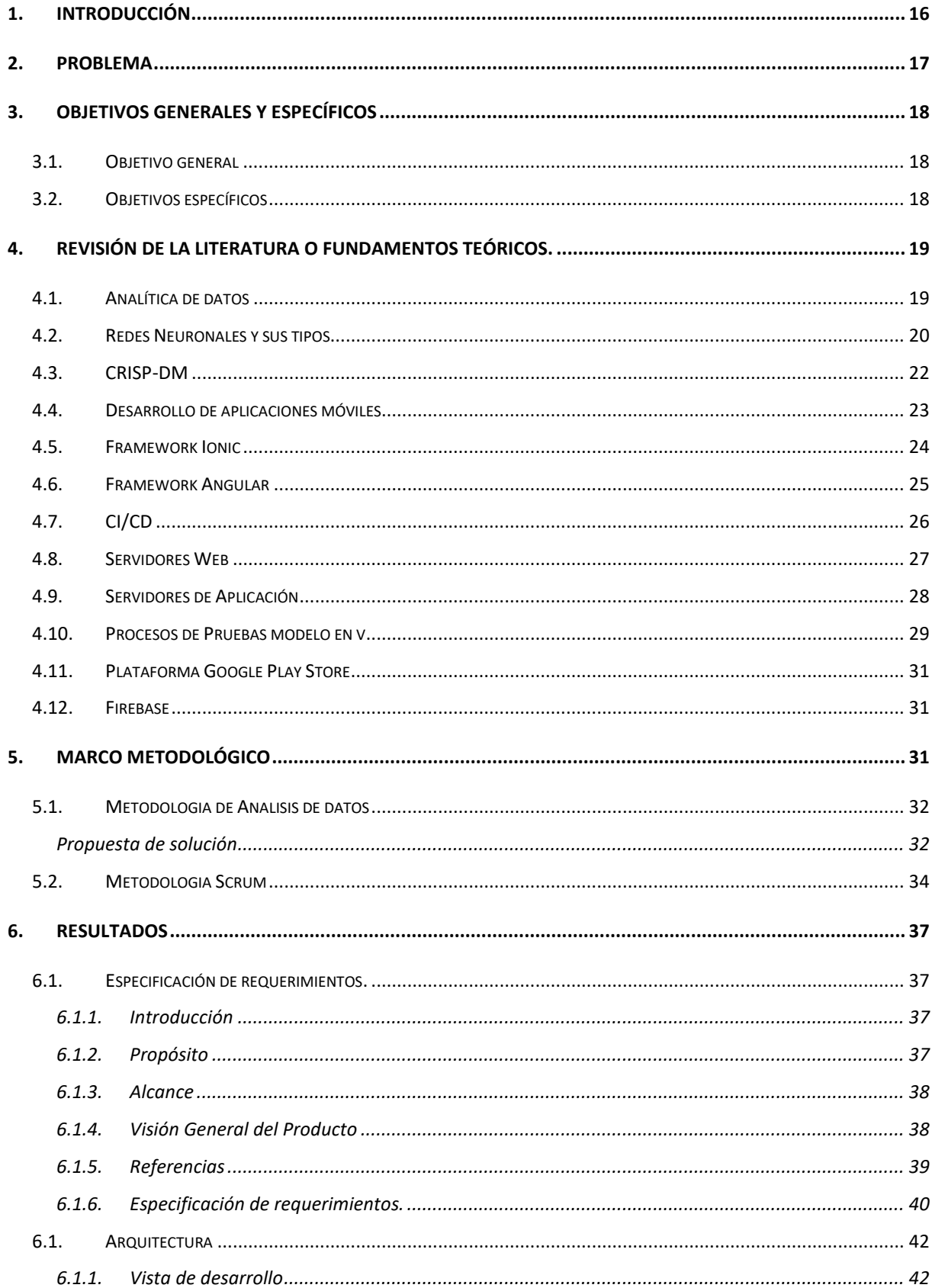

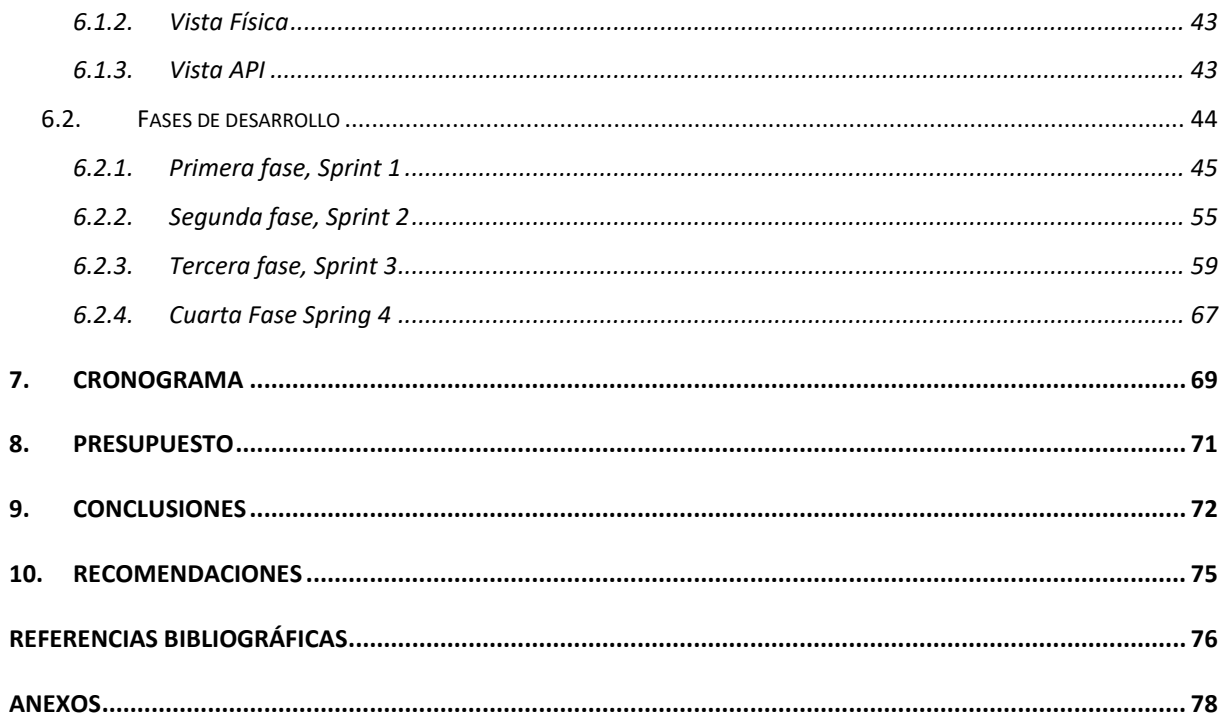

## **Índice de tablas**

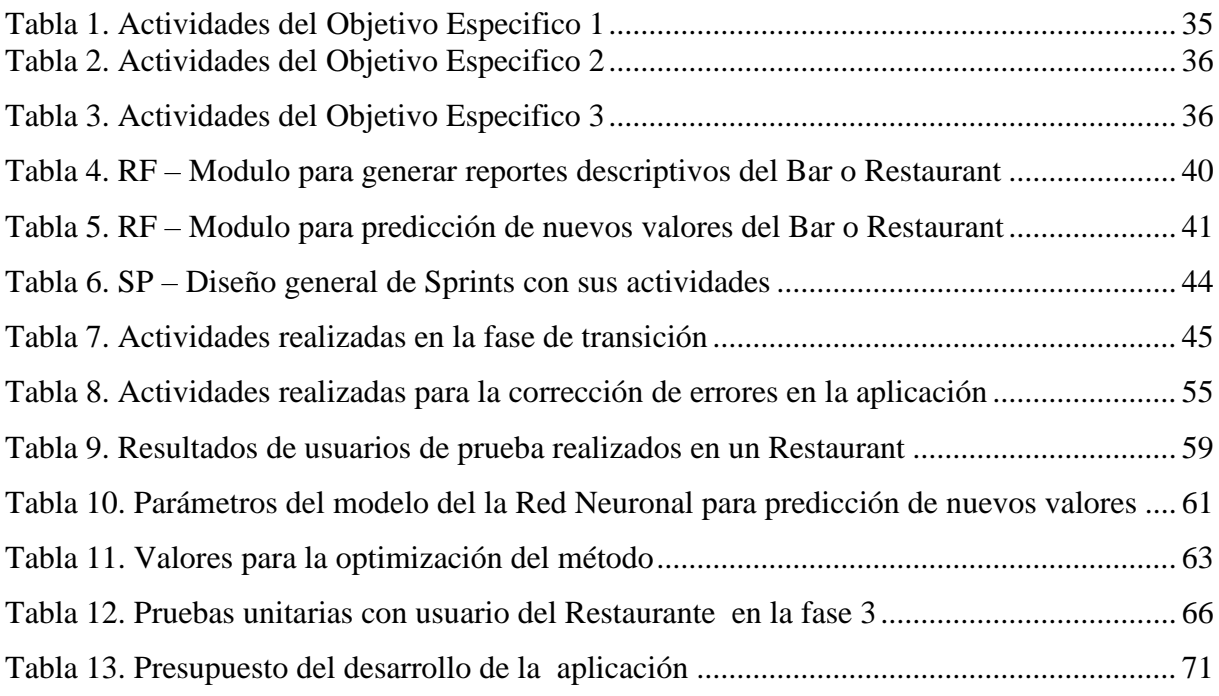

## **Índice de figuras**

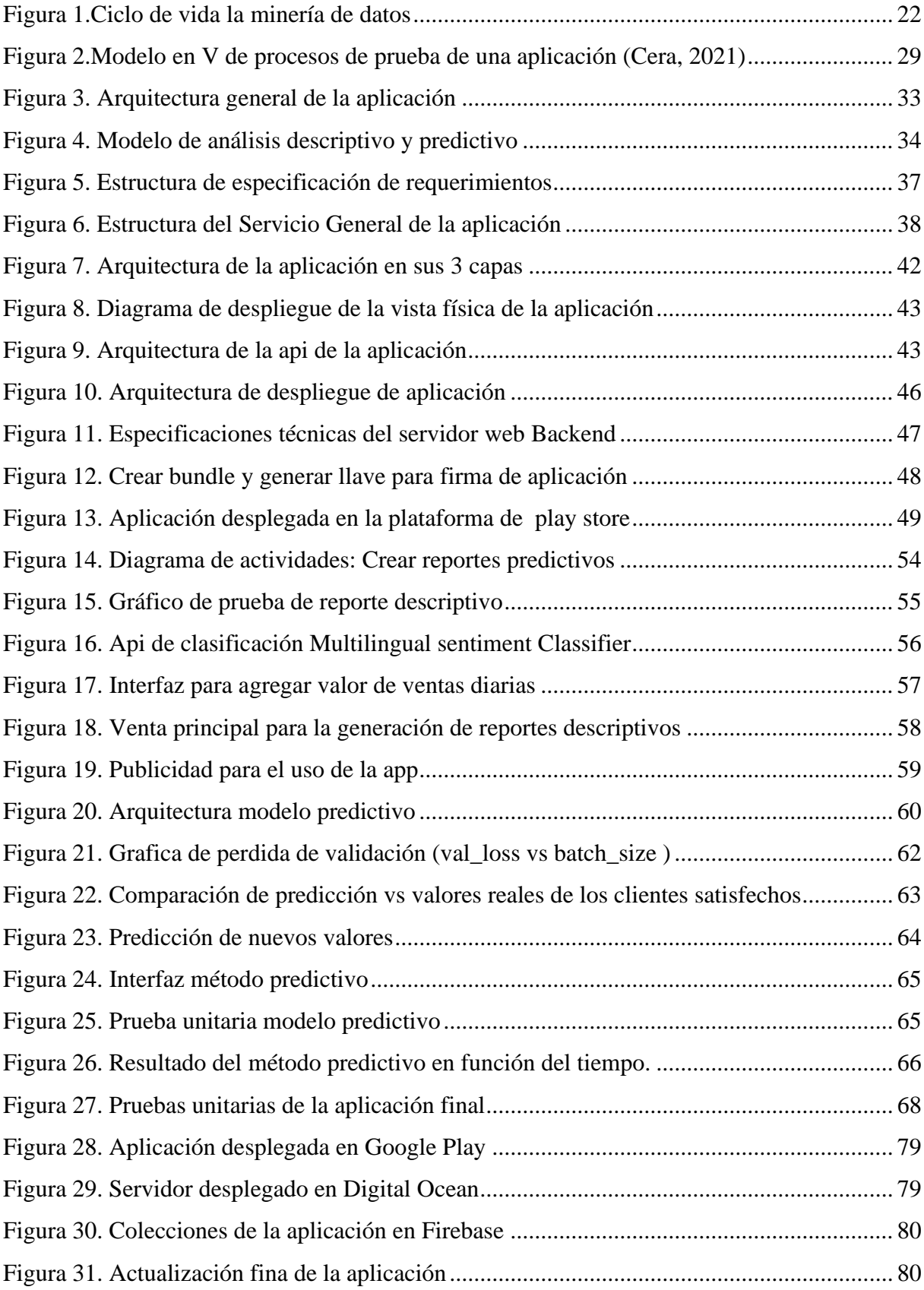

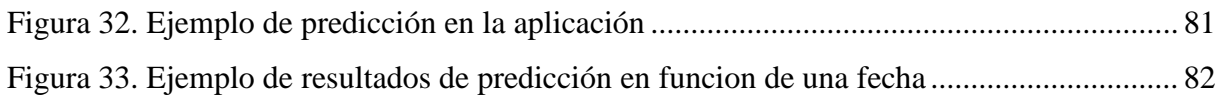

#### <span id="page-15-0"></span>**1. Introducción**

Hoy en día debido al gran cambio tecnológico existente se está optando por incluir la transformación analógica dentro de las actividades comerciales para ser específicos en bares y restaurantes. Por ello nos hemos enfocado en la facilidad de los administradores para que puedan llevar a cabo sus cuentas de sus ventas realizadas ayudándoles de la mejor manera y con una facilidad enorme ya que al usar su dispositivo móvil pueden realizar todas estas actividades.

Seleccionando por la habilidad de crear datos en estos tiempos, se planteó realizar métodos que ayuden al administrador a tener un mejor control en su negocio es decir primero un método que le describa todas sus ganancias que obtenga en una fecha específica y por un plato en específico, también que la aplicación móvil le diga el total de platos vendidos por la fecha que el seleccione esto basándose en sus ventas diarias que haya realizado. Dentro del método predictivo puede realizar reportes que le ayuden hacer predicciones como por ejemplo la cantidad de platos que este vaya a vender es decir el administrador solo tendrá que poner una fecha y un plato en específico y allí la aplicación móvil le dará un resultado favorable y le permitirá subir sus ventas ese día de acuerdo a las situaciones especificadas, ya que en si la aplicación tiene integrado una red neuronal que le ayuda a predecir este tipo de reportes. Esto le servirá de mucho al administrador ya que será una herramienta ideal para que él pueda tomar decisiones que serán favorables y le ayudara a generar mejores ingresos y a reducir sus pérdidas.

Nuestro documento muestra detalladamente el proceso que se ejecutó para la creación de la aplicación móvil, detallando cada paso realizado así como también el despliegue a lo que será la tienda de Play Store, dentro de esto expondremos también un marco teórico donde está detallando de mejor manera la propuesta y metodología, luego de ello un resultado final con los datos que se ha obtenido, se muestra también el cronograma de actividades realizadas, el total del presupuesto gastado las conclusiones y las recomendaciones que puedan existir.

#### <span id="page-16-0"></span>**2. Problema**

El avance de la tecnología nos genera oportunidades a nuevos mercados digitales que hoy en día certifican una mayor demanda de los clientes, permitiendo así mejores procedencias a pequeñas o grandes empresas o diferentes tipos de negocio como restaurantes, según (Ministerio de Turismo, 2022), nuestra gastronomía Ecuatoriana esta enriquecida en esencia, es decir debido a la diversidad del clima y también por variedad de los productos que sustenta nuestro país, siempre referenciando nuestra herencia indígena y europea de constante desarrollo y así mismo la creatividad de los nuevos chefs y comensales.

Debido a todo lo mencionando anteriormente, en el Ecuador se ha generado una gran expectativa de la apertura de negocios de comida o Restaurants a nivel nacional, enfocados en si cada restaurante en ofrecer un mejor servicio, pero con una rutina normal, es decir, el cliente llega al restaurant, consume paga y se retira, generando así inconformidad al cliente y poco entusiasmo en retornar al restaurant. Por tal razón los dueños de los negocios sienten la necesidad de conocer la causa o problema del porque no incrementan sus ventas y su cartera de clientes, estando ellos consciente de que en el ámbito gastronómico trabajan día a día por brindar excelencia y calidad en sus cartas. Viendo la escasez de tener un sistema que, mediante los comentarios u opiniones de los clientes, se pueda trabajar con estos datos y generar mejores servicios, en base a la propia recomendación de los clientes, para así poder ofrecer calidad en el servicio, mejores cartas, grandes promociones, entretenimiento para los clientes que interactúen con aplicaciones que generen beneficios para los mismos como los conocidos acumula puntos y gana.

Según (IBM, Analítica de datos, 2013), el análisis de datos hoy en día facilita mucho a todo tipo de empresas u organizaciones a ajustar gran cantidad de datos, ya sea en función del tiempo, categóricas, de manera estructurada, o no estructuradas, esto con el fin de identificar diferentes patrones y diferentes comportamientos, también nos genera conocimiento y lo más importante, nos ayuda en la toma de decisiones, debido a esto al no trabajar o aprovechar los datos que nos proveen los clientes día a día, se genera el problema de propietarios de los restaurantes en la toma de decisiones y esto se da por la falta de conocimiento y análisis de datos, que principalmente se lo puedo hacer de diferentes formas mencionadas anteriormente, pero no se enfocan en este factor y de allí nace el problema fundamental que es la falta de incremente de ventas y cartera de clientes.

## <span id="page-17-0"></span>**3. Objetivos generales y específicos**

En esta sección describimos los objetivos que hemos planteado para el desarrollo del proyecto. Se proporcionan más detalles en los objetivos generales y específicos.

## <span id="page-17-1"></span>**3.1.Objetivo general**

Desarrollar y desplegar una aplicación inteligente para analítica de datos en bares y restaurantes.

## <span id="page-17-2"></span>**3.2.Objetivos específicos**

- o **OE1.** Estudiar y conocer los fundamentos principales de analítica de datos, desarrollo de aplicaciones móviles, frameworks de desarrollo, Integración Continua y Desarrollo Continuo, servidores web, servidores de aplicación, y procesos de pruebas y aceptación de software.
- o **OE2.** Diseñar y desarrollar un servicio de análisis descriptivo y predictivo en función de datos temporales de bares y restaurantes.
- o **OE3.** Desplegar la aplicación en la nube y realizar pruebas externas y de aceptación.

#### <span id="page-18-0"></span>**4. Revisión de la literatura o fundamentos teóricos.**

En esta sección estudiaremos y conoceremos los fundamentos principales para el desarrollo de nuestro proyecto, el estado del arte y todas las tecnologías que utilizaremos como los frameworks de desarrollo, servidores web, servidores de aplicaciones, los tipos de procesos de prueba, la analítica de datos que dentro de ella abarca lo que es el Machine Learning y el Deep Learning, también estudiaremos la integración continua, el desarrollo continuo etc.

#### **4.1.Analítica de datos**

<span id="page-18-1"></span>Hoy en día se ha podido observar que el análisis de datos es algo de mucha ayuda debido a que nos permite conocer y aclarar la información brindada con el objetivo de tomar una decisión correcta. En base al criterio de (ALTERYX, 2022) nos dice que la analítica de datos principalmente nos permite identificar patrones importantes y ayuda a respaldar la toma de decisiones ya que por su análisis automatizado permite trabajar con datos en tiempo real y así garantiza que los resultados devueltos sean inmediatos.

Para seguir un correcto proceso de análisis los pasos que debemos de seguir es tratar la entrada de los datos, es decir recopilar información de todo tipo esta parte la más importante porque conlleva un gran trabajo de investigación para determinar los datos correctos, después lo que se debe de hacer es la preparación de datos es decir que todos los datos sigan una estructura correcta y estén limpios es decir listos para que se haga un análisis. Debemos de tener en cuenta que para un correcto análisis los datos deben de estar optimizados de manera eficaz para así se pueda realizar un correcto análisis.

Una de las grandes ventajas de los análisis de datos es que nos ayuda de una forma más simple la toma de decisiones es decir nos permite ver a largo plazo sobre los riesgos que se presenten y así brinda nuevas oportunidades. Nos ayuda también a promover la tecnología predictiva es decir que se pueda analizar las necesidades de un cliente de manera fácil y rápida. Gracias a las herramientas digitales hoy en día es posible realizar un análisis eficaz debido a su ayuda hacia las empresas por que les permite optimizar procesos y esto permite garantizar una experiencia agradable a sus clientes.

#### • **Machine Learning**

Machine learning es una subárea de la inteligencia artificial que se centra en el desarrollo de algoritmos y modelos estadísticos que permiten a las computadoras "aprender" a partir de datos y realizar predicciones, sin ser programadas explícitamente. Existen varios tipos de aprendizaje automático, incluyendo:

Aprendizaje supervisado: El algoritmo es entrenado con un conjunto de datos etiquetados, donde la salida correcta ya es conocida. El objetivo es aprender una función de mapeo que asocie entradas con sus salidas correspondientes.

Aprendizaje no supervisado: Se le da al algoritmo un conjunto de datos no etiquetados y debe encontrar patrones o relaciones dentro de los datos.

Aprendizaje por refuerzo: El algoritmo aprende a través de la retroalimentación positiva o negativa sobre sus acciones. El objetivo es maximizar una recompensa a lo largo del tiempo (Alameda, T., 2022).

## • **Deep Learning**

Esta herramienta no ayuda a entrenar a una computadora esto con el fin de que pueda ejecutar actividades como los seres humanos es decir que pueda identificar imágenes, reconocer la voz humana o hacer predicciones. Establece parámetros básicos sobre los datos obtenidos e instruye a una computadora para que sea capaz de aprender por sí misma (Arrabales, 2016), identificando patrones con el uso de varias capas de procesamiento (Inteligencia Artificial). Este ambiente puede ser ejecutado en entornos potentes como en las GPUs actuales como NVIDIA cuDNN.

Representa un asemejo al modo de funcionar como un sistema nervioso humano, ya que este modelo computacional imita todas esas características arquitecturales dando paso a que en el sistema global haya redes de procesamiento que estén especializadas en detectar características ocultas en los datos y esto a ayuda a que mejore las tareas predictivas si las comparáramos con las redes neuronales artificiales.

#### <span id="page-19-0"></span>**4.2. Redes Neuronales y sus tipos**

Las redes neuronales son un tipo de algoritmo de aprendizaje automático inspirado en la estructura y funcionamiento del cerebro humano. Se componen de una serie de nodos o "neuronas" interconectadas que se activan o no en función de los valores de entrada. Cada neurona recibe señales de otras neuronas, las procesa y envía señales a otras neuronas en la

siguiente capa. Las redes neuronales se utilizan en una variedad de tareas, incluyendo la clasificación, la regresión y la generación de texto y imágenes. Hay diferentes tipos de redes neuronales, como las redes neuronales feedforward, las redes recurrentes y las redes convolutional, cada una de las cuales se utiliza en diferentes tipos de problemas.

Durante el entrenamiento, los valores de los pesos en las conexiones entre las neuronas se ajustan con el fin de minimizar una función de pérdida, que mide la diferencia entre las predicciones de la red y las salidas deseadas. Una vez entrenadas, las redes neuronales pueden realizar predicciones sobre nuevos datos de entrada (Central, 2023).

#### • **Red Neuronal recurrentes (RNN)**

Una red neuronal recurrente (RNN) es una extensión de redes neuronales con conexiones repetidas para el procesamiento de información secuencial. Estas conexiones repetidas entre las neuronas de la capa superior e inferior permiten que la RNN transfiera datos de eventos anteriores al evento actual. Esta propiedad proporciona al RNN una memoria de eventos de series temporales. Según (IBM, Redes Neuronales, 2023), *"Es un tipo de red neuronal artificial que utiliza datos secuenciales o datos de series de tiempo".* Este tipo de red artificial ayuda a predecir lo que acontecerá en el futuro en base a datos históricos. Por ejemplo, podemos usar una red neuronal recurrente con el fin de llegar a predecir el volumen de ventas de un producto en particular. Esto ayuda a pronosticar los requisitos de inventario y ahorra dinero.

Otra característica importante es que son muy útiles para poder analizar textos y a partir de textos existentes generar uno nuevo, permitiendo que la inteligencia artificial pueda de alguna manera olvidar y a su vez recordar información generando así nuevas frases o predicciones a partir de las existentes. Su funcionamiento esto basado en que una red neuronal recurrente siempre transmite la información ya sea hacia adelante o hacia atrás, es decir cada paso nuestra red neuronal recurrente recibe datos de anteriores neuronas

#### • **Red de memoria a largo plazo (LSTM)**

Básicamente, los LSTM suelen funcionar como RNN, pero la capacidad de aprender adicciones a largo plazo. Previenen este tipo de problemas. Los degradados desaparecen o explotan y proporcionan más precisión comparado con RNN.

Las redes LSTM pueden "recordar" secuencialmente los datos relevantes y retenerlos por unos momentos. Por lo tanto, puede tener tanta memoria a corto plazo (como redes recurrentes básicas) como memoria a largo plazo (Codificando Bits, 2023). Principalmente son una extensión de la red neuronal recurrente, generalmente esta amplia la memoria con el fin de aprender de algunas experiencias importantes en funciona del tiempo, permitiendo así recordar información de largos periodos de tiempo.

#### **4.3.CRISP-DM**

<span id="page-21-0"></span>Además de proporcionar descripciones del ciclo de vida en proyectos de análisis de datos, de una manera similar a como lo hacen los ingenieros de software con los modelos descriptivos, ayudan a organizar bien el proyecto. Te ayuda a cubrir diferentes fases de tu proyecto. Tareas del proyecto y relaciones entre esas tareas. Explore dicho proceso como es el análisis de datos, ya que este modelo ayuda a guiar sus esfuerzos de extracción de datos.

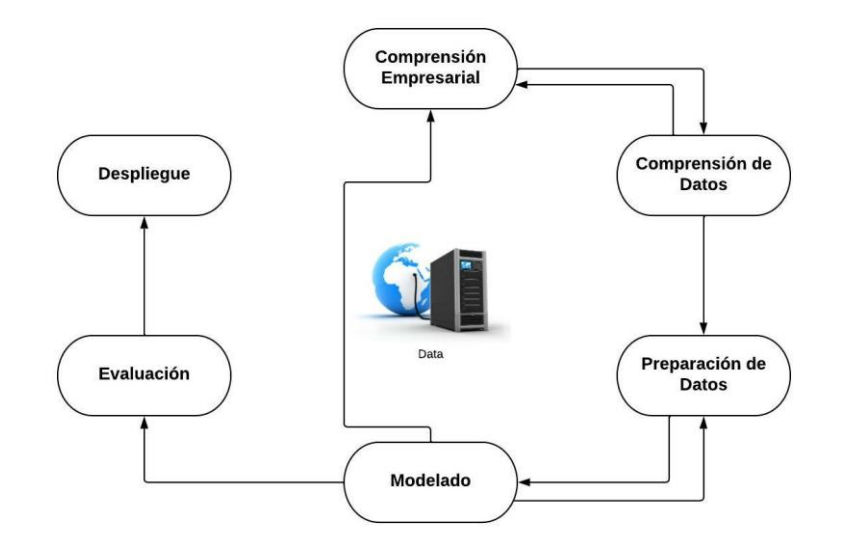

*Figura 1.proceso del ciclo de vida de una minería de datos (Wirth, 2020)*

<span id="page-21-1"></span>En la figura 1, tenemos lo que define un ciclo de vida a la minería de datos, y demuestra que contiene 6 fases que son importantes ya que nos indican también que contienen una serie de dependencias muy importantes y usuales entre las fases.

En la primera fase se hace todas las definiciones de las necesidades del cliente enfocándose en los objetivos que se propongan para el proyecto, para luego estos datos convertirlos en una definición del problema, en la segunda fase se hace un estudio y comprensión de los datos que nos ayuda a identificar problemas de calidad, en la tercera fase se hace la preparación de datos es decir los datos existentes se limpian siguiendo un modelo para todas las herramientas que se modelan. En la cuarta fase hacemos el modelado, aplicamos diferentes técnicas de modelado pertinentes a los problemas que se encuentren, en la quinta fase se hace la evaluación de los resultados que se obtienen es decir un análisis a fondo de los pasos que se fueron ejecutando para la creación, en la última fase se hace ya el despliegue de la aplicación para que esta sea puesta en producción para el usuario.

#### **4.4.Desarrollo de aplicaciones móviles**

<span id="page-22-0"></span>El cúspide de las aplicaciones móviles principalmente comenzó en 2010 y se volvió aún más poderoso con el lanzamiento de la tienda de aplicaciones para iPhone, y desde entonces otros fabricantes han copiado la misma estrategia, lo que resultó en un crecimiento exponencial en el desarrollo de aplicaciones (Nahuel, 2017). "*Actualmente la programación de aplicaciones móviles despierta un gran interés económico y científico, prueba de ello solamente en App Store hay 4.7 millones de aplicaciones las cuales un millón son solamente juegos, el 6.4% son aplicaciones de pago y el 93.6% son gratuitas, información consultada hasta agosto de 2021*" (Statista, 2021). Con el número progresivo de aplicaciones que están disponibles en la tienda y la variedad de plataformas móviles disponibles, se convierte en un problema para los desarrolladores si las empresas quieren lanzar aplicaciones nativas, ya que tienen que crear aplicaciones para cada fabricante y dispositivo móvil. También se debe considerar la versión de la plataforma, la versión y algo importante también es el tipo del sistema operativo. Actualmente existen dos tipos de aplicaciones que son las principales, y están denominadas

como nativas e híbridas, aquí cada ejemplar de aplicación tiene ventajas y desventajas, y la forma en las que decidan seleccionar el tipo de aplicación dependería de el problema que vayan a resolver en gran medida.

#### • **Aplicaciones Nativas**

Como una de las ventajas principales de este tipo de aplicaciones nativas es que cualquier aplicación desde el origen puede usar las diferentes funciones de la aplicación, como fotos de la aplicación, inventario, etc. ) Otra gran ventaja es que su ejecución es independiente del acceso a internet, y por determinado son varios los servicios que se brindan, están siempre utilizable cuando se inicia la aplicación, por lo que esta es una buena optimización. nave (Pablo Thomas, 2018)

#### • **Aplicaciones hibridas**

Su principal característica de este tipo de aplicaciones es combinar la funcionalidad de una aplicación nativa con la versatilidad de una aplicación web, así obtenemos una aplicación híbrida que utiliza tecnologías web (HTML, JavaScript y CSS), pero con diferencias entre ellas. No se pueden hacer en un navegador web normal, sino fundamentalmente lo pueden hacer mediante un contenedor web (WebView), que está dentro del conjunto de una aplicación nativa preinstalada en el dispositivo móvil, desde la que el dispositivo también tiene disponibles funciones (sensores, cámaras, etc.). a la API, pero usando diferentes API, generalmente usando una API específica para usar un sensor específico.

Este tipo de aplicaciones nos ofrece importantes ventajas, y una de las cuales es la reutilización del código para distintas plataformas, acceso a funcionalidades de hardware, distribución a través de tiendas de aplicaciones, e incluso con las herramientas adecuadas, lógicas y físicas (Pablo Thomas, 2018), en comparación con las aplicaciones nativas, tienen dos grandes desventajas de la aplicación híbrida, la primera es la experiencia del usuario, porque no tiene ningún componente de interfaz nativo, y la segunda desventaja es que en el lado móvil, se ralentiza. en dispositivos con recursos lógicos limitados Las aplicaciones híbridas están relacionadas principalmente con el uso de contenedores web.

#### <span id="page-23-0"></span>**4.5.Framework Ionic**

Ionic es un marco de trabajo de código abierto para el desarrollo de aplicaciones móviles multiplataforma. Se basa en tecnologías web como HTML, CSS y JavaScript y permite a los desarrolladores crear aplicaciones móviles para iOS, Android y otros sistemas operativos móviles utilizando una única base de código.

Ionic ofrece una amplia gama de componentes UI preconstruidos, lo que permite a los desarrolladores crear aplicaciones móviles atractivas y bien diseñadas sin tener que escribir el código desde cero. Además, Ionic se integra con otros marcos de trabajo y herramientas populares, como Angular y Cordova, para proporcionar una experiencia de desarrollo más completa.

En resumen, Ionic es una herramienta poderosa y versátil para desarrolladores móviles que buscan crear aplicaciones móviles atractivas y eficientes para múltiples plataformas.

Este tipo de aplicación es de tipo híbrido porque se construye utilizando tecnologías web tradicionales, la diferencia entre las aplicaciones híbridas y las aplicaciones nativas es que las aplicaciones híbridas utilizan la plataforma móvil WebView, por ejemplo, WebView se puede describir como un navegador web móvil, pero son diferentes. es que no tiene botones de navegación propios, se puede hacer en modo pantalla completa, también nos da acceso a funciones en otras aplicaciones, acceso a sensores como la cámara del teléfono, que no se puede usar si usamos un web normal navegador (Huanca, 2017).

#### <span id="page-24-0"></span>**4.6.Framework Angular**

Angular es un marco de trabajo de código abierto para el desarrollo de aplicaciones web. Se basa en JavaScript y se utiliza para crear aplicaciones web avanzadas y complejas. Angular utiliza un enfoque de programación basado en componentes, lo que significa que las aplicaciones se dividen en componentes individuales que se encargan de funciones específicas (Angular, 2022).

Angular ofrece una gran cantidad de funcionalidades avanzadas, como enrutamiento, gestión de estado, validación de formularios, y soporte para aplicaciones móviles. Además, Angular es compatible con una amplia gama de herramientas y bibliotecas externas, lo que lo hace una elección popular para desarrolladores que buscan crear aplicaciones web complejas y escalables.

En resumen, Angular es un marco de trabajo popular y potente para desarrolladores web que buscan crear aplicaciones web avanzadas y eficientes. Con su enfoque basado en componentes, su amplia gama de funcionalidades y su compatibilidad con una amplia gama de herramientas, Angular es una excelente opción para desarrolladores que buscan crear aplicaciones web de alta calidad.

#### **4.7.CI/CD**

<span id="page-25-0"></span>La CI/CD es un método que ayuda a intercambiar aplicación a los clientes usando la automatización durante las pruebas de desarrollo, se le atribuyen conceptos como son la integración y la distribución que sirven para solucionar problemas durante la creación de nuevo código en los equipos de desarrollo.

#### • **Integración Continua**

CI hace referencia a la integración continua que sirve para los desarrolladores ya que es un proceso de automatización esto facilita a que se hagan cambios en los códigos de una aplicación y den solución al problema que se genera cuando varios desarrolladores trabajen en la misma aplicación al mismo tiempo.

#### • **Distribución Continua**

CD hace referencia a la distribución continua que son los cambios que hace el desarrollador y que son hechos solo por ese desarrollador y estos están guardados en un repositorio ya que esta aplicación es puesta en prueba automática de errores, dejando así una libertad para después agregar código nuevo con mayor facilidad siendo esto una ayuda para el problema de falta de supervisión y comunicación que existiera entre los equipos de desarrollo.

La conocida integración continua fundamentalmente es una metodología para el desarrollo del software donde los desarrolladores siempre modifican regularmente el código almacenado en un almacén central de datos y ejecutan compilaciones y pruebas automatizadas. *"La integración continua se refiere en su mayoría a la fase de creación o integración del proceso de publicación de software y conlleva un componente de automatización"* (Amazon Web Services, 2022). Los principales objetivos de la integración continua son hallar y enmendar errores más rápido, mejorar constantemente la calidad del software y esforzarse por validar y lanzar nuevas actualizaciones lo más rápido posible.

Es importante la integración continúa debido a que anteriormente los desarrolladores trabajan en un largo periodo de tiempo y trataban de hacer combinaciones con la versión principal una vez finalizado, provocando así permanecer con errores de software durante mucho tiempo hasta que no se corrija y se suba la nueva versión, Durante la integración continua, las personas encargadas de desarrollar realizan cambios periódicamente en un repositorio colaborativo utilizando un sistema de control de versiones como Git. Esto se hace teniendo en cuenta que las pruebas se pueden ejecutar localmente contra el código antes de que se cargue la versión. Esta es una herramienta de verificación. *"Un servicio de integración continua crea y ejecuta automáticamente pruebas de unidad en los nuevos cambios realizados en el código para identificar inmediatamente cualquier error."* (Amazon Web Services, 2022)*.*

#### **4.8.Servidores Web**

<span id="page-26-0"></span>Un servidor Web es un dispositivo virtual o un ordenador de una gran fortaleza que brinda una estructura y un espacio para los sitios Web, para que se puedan almacenar y manejar los datos (Etecé., 2022). El objetivo principal es proporcionar y transmitir información requerida por los clientes, como computadoras, dispositivos móviles e impresoras. La comunicación correspondiente entre cliente y servidor ya que esta basado en HTTPS. Es decir, utiliza el Protocolo de Transferencia de Hipertexto.

El rol importante de un servidor web consiste en dar respuestas a los usuarios es decir almacenar información, transmitir información que es solicitada mediante un sitio web al usuario, está desarrollado para que el proceso se haga en cuestión de segundo, para que todo el proceso se cumpla a cabalidad debe estar siempre encendido, evitando así provocar interrupciones en el servicio que este ofrece al usuario. Existen varias características en un servidor web principalmente esto se dan a nivel de software y a nivel de hardware.

A nivel de software, principalmente el sistema operativo que le permite interactuar con los servidores que se ejecutan en su sistema, el sistema de colecciones le permite a su sistema ordenar, buscar y filtrar todos los datos en su disco duro, y el servicio HTTP que existe. Hay muchos tipos de servidores web para la transmisión de contenido, incluidos Apache, Nginx e IIS. Para procesos que envían archivos estáticos o dinámicos, admitimos el envío de todo tipo de archivos como JPG, GIF, PNG.

A nivel de hardware se fundamentan en la CPU lo que nos permite el procesamiento de datos del servidor, para que posteriormente puedan estos datos ser manipulador por los usuarios, también la Memoria RAM cumple un rol importante ya nos permite almacenar información de manera temporal esto estribando de la cantidad de información que cargue el usuario y la Unidad de Almacenamiento es otra parte fundamental ya que es donde se almacena toda la información que es cargada por los usuarios.

#### **4.9.Servidores de Aplicación**

<span id="page-27-0"></span>Un servidor de aplicación es el encargado de generar la mayor parte de funciones lógicas y validar el acceso a los datos de las aplicaciones, es un software que permite proporcionar servicios a una red de computadoras para que ejecuten cierta cantidad de aplicaciones. Un servidor de aplicaciones (International Business Machines IBM, 2022), asiste a un servidor web para que este pueda proporcionar respuestas dinámicas y personales a las solicitudes hechas por los clientes.

Los servidores de aplicaciones también contienen software de conectividad para comunicarse con servicios relacionados, proporcionando una interfaz para la programación de aplicaciones sin incomodar a los usuarios. Los servidores de aplicaciones admiten estándares como HTML, XML, IIOP, JDBC y SSL para que puedan funcionar en contextos web y mantengan conexiones a diversos dispositivos y sistemas, comúnmente un servidor de aplicaciones se usa en portales de internet desde cualquier dispositivo y por ello un servidor mantiene de manera segura y transparente la información proporcionada.

Ayuda a mantener la integridad de los datos ya que posee mayor seguridad en servidores de aplicaciones web, por su excelente gestión en el tráfico de red tiene una velocidad elevada y esto ayuda a mejorar la productividad. Se puede incrementar funcionalidades con gran facilidad y de manera segura debido a su escalabilidad. El único problema de este servidor es que al momento de una interrupción del servicio este afecta a todos los clientes ya que al ser un sistema centralizado no les permitirá trabajar con las aplicaciones servidor.

#### <span id="page-28-0"></span>**4.10. Procesos de Pruebas modelo en v**

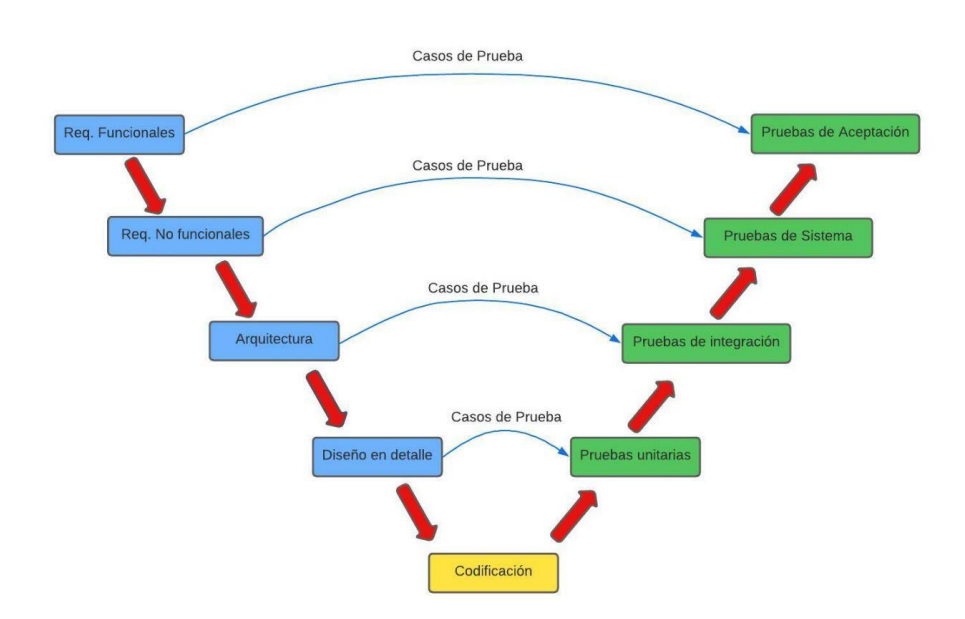

## **MODELO EN V**

#### *Figura 2.Modelo en V de procesos de prueba de una aplicación (Cera, 2021)*

<span id="page-28-1"></span>El proceso de pruebas de software consiste en verificar y evaluar que un producto o una aplicación de software cumpla o haga lo que se espera que deba hacer, con la finalidad de que con estas pruebas se puedan incluir la prevención de errores, como también la deflación de costos en el desarrollo y principalmente mejorar en el rendimiento del software (International Business Machines IBM, 2022). En este proceso existe varias formas de realizar estas pruebas, cada una va dada por el contexto que representar por los diferentes tipos de clientes. Como los más principales tipos de software tenemos:

#### • **Requerimientos Funcionales**

Los requerimientos funcionales son una descripción detallada de las funcionalidades y características que se espera que un sistema, producto o servicio cumpla. Estos requerimientos definen cómo el sistema debe comportarse y qué tareas debe realizar. Los requerimientos funcionales se utilizan para guiar el desarrollo de un sistema y para asegurarse de que cumpla con las expectativas y necesidades de los usuarios.

#### • **Requerimientos No Funcionales**

Los requerimientos no funcionales son aquellos que describen las características de un sistema, producto o servicio que no se refieren directamente a una función específica que realice. En cambio, describen las condiciones en las que el sistema debe operar y las restricciones que deben ser consideradas en su desarrollo y uso.

### • **Arquitectura**

La arquitectura del Modelo V es un enfoque para el diseño y la implementación de un proceso de pruebas efectivo. Este enfoque se basa en cinco fases: Verificación, Validación, Verificación de la Integración, Verificación del Sistema y Validación del Sistema.

## • **Diseño en detalle**

En esta sección generamos los conocidos diagramas de clases, donde nos serán de utilidad para el desarrollo, aquí esta relacionado todo lo referente a la base de datos.

### • **Codificación**

La codificación es una parte importante del proceso de pruebas en el Modelo en V. En la fase de Verificación, es importante asegurarse de que el código cumpla con los requerimientos y esté escrito de manera clara y eficiente. En la fase de Validación, se realizan pruebas unitarias para verificar que cada componente del sistema funcione correctamente. En la fase de Verificación de la Integración, se verifica que los componentes funcionen juntos sin errores.

## • **Pruebas unitarias**

Estas pruebas con muy importantes debido a que se ejecutan a nivel fijamente de un módulo en sí, esto se puede realizar independientemente a los demás módulos, el punto es el módulo determinado para realizar estas pruebas.

### • **Pruebas de integración**

Principalmente consiste en que todos los componentes requeridos por el software trabajen de manera conjunta es decir estos operen juntos.

### • **Pruebas sistema**

Estas pruebas con las más importantes debido a que en este proceso se verifica mediante emulación de escenarios que se cumplan todas las funcionalidades conforme a los requisitos funcionales, dentro de ella está la conocida prueba de la caja negra, ya que esta es una manera muy común de verificar las funciones.

### • **Pruebas de aceptación**

Esta prueba consiste en verificar si el sistema cumple con los requerimientos establecidos es decir si funciona según lo previsto.

#### **4.11. Plataforma Google Play Store**

<span id="page-30-0"></span>Es una tienda de aplicaciones creada por la poderosa empresa de Google, donde se puede interactuar con aplicaciones de diferente índole ya sea entretenimiento, películas, música libros (es Documentos de Google, 2023), Play Store es su centro de distribución digital y escaparate. Cualquiera que disponga de un teléfono móvil (smartphone) o tableta (Tablet) Android puede encontrar productos que le interesen. Para los desarrolladores de aplicaciones, el acceso a Play Store garantiza el libre acceso a varios millones de personas en todo el mundo. Entonces, si una aplicación tiene una calificación alta, su velocidad de descarga es muy rápida.

#### **4.12. Firebase**

<span id="page-30-1"></span>Esta plataforma principalmente esta creada por Google, donde su objetivo principal consiste en el desarrollo y proporcionar la creación de Aplicaciones apps, de una manera muy sencilla y rápida, esta plataforma esta disponible en una nube para varias plataformas como las mas principales son Android, iOS y Web, esta nos facilita varias opciones donde como desarrolladores podemos hacer o adaptar conforme a las necesidades de la aplicaciones que vayamos a realizar.

"*El inicio de Firebase es cuando Google la compró en 2014, y consecutivamente la fue mejorando mediante la compra del equipo de Divshot*" (Sullivan., 2017). Como característica crítica en desarrollo, no se puede optimizar de una manera lo suficientemente rápida, se enfoca en la analítica donde podemos observar un máximo control del rendimiento de nuestra aplicación, además de ello esta caracterizada por su poder de crecimiento es decir se puede gestionar de una manera fácil a los usuarios de nuestra app, y finalmente esta herramienta nos permite monetizar, siendo rápida y ágil.

#### <span id="page-30-2"></span>**5. Marco Metodológico**

En esta sección mostramos la metodología que vamos a utilizar en el desarrollo de la aplicación ya sea web o aplicación móvil, además de ello presentaremos la propuesta de solución, las actividades a desarrollar y principalmente los requerimientos base desde donde vamos a partir al desarrollo de la aplicación.

#### **5.1.Metodologia de Analisis de datos**

<span id="page-31-0"></span>Para los métodos de análisis de datos y reproducción de informes, utilizamos la metodología CRISP-DM detallada en la sección de marco teórico y el desarrollo de software utilizando la metodología Scrum detallada en la siguiente sección.

Para la metodología CRISP-DM, detallada en la figura 1, procedemos como fase inicial en la comprensión empresarial, es decir cuáles son los objetivos del proyecto, para posterior a eso convertir los datos como una definición de la complicación en la minería de los datos, seguidamente tenemos la comprensión de los datos para lo cual consiste en la colección de nuestros datos iniciales e irse familiarizando con estos datos y descubrir el conocimiento, como tercera fase tenemos la preparación de los datos, aquí procesaremos nuestros datos, esto con el fin de crear un dataset final que lo utilizaremos posteriormente en la siguiente fase.

Fase de modelado, en esta sección aplicación nuestras técnicas de modelado en base al problema planteado, así mismo en este modelado es donde especificamos o calibramos las variables o parámetros generales con el fin de obtener valores óptimos, normalmente la mayoría de los modelados contiene reglas o técnicas por lo que es necesario regresar a la fase anterior, esto con el fin de cumplir con los requerimiento del modelado. En la siguiente fase que es la Evaluación, procedemos principalmente a evaluar el modelo revisando todos los pasos ejecutados, esto con el fin de contar con un modelo eficiente para posteriormente desplegarlo.

En la fase final descrita en la figura 1 de la revisión de los fundamentos teóricos, procedemos a desplegare nuestro modelo es con el fin de presentar para que el usuario pueda utilizarlo, y dependiendo de los requisitos se puede concluir que cumple con los requerimientos o a su vez crear mejoras al modelo.

#### **Propuesta de solución**

<span id="page-31-1"></span>En la figura 3 se describe la estructura general de la aplicación para luego explicar las actividades que desarrollaremos en el proyecto.

Como estructura de la aplicación que podemos observar en la Figura 1, tenemos divido en capas y como parte principal e inicial trabajaremos en estudiar y conocer los fundamentos principales de analítica de datos, desarrollo de aplicaciones móviles, frameworks de desarrollo, Integración Continua y Desarrollo Continuo, servidores web, servidores de aplicación, y procesos de pruebas y aceptación de software y todo el estado del arte con el que trabajaremos en el proceso de la creación del proyecto.

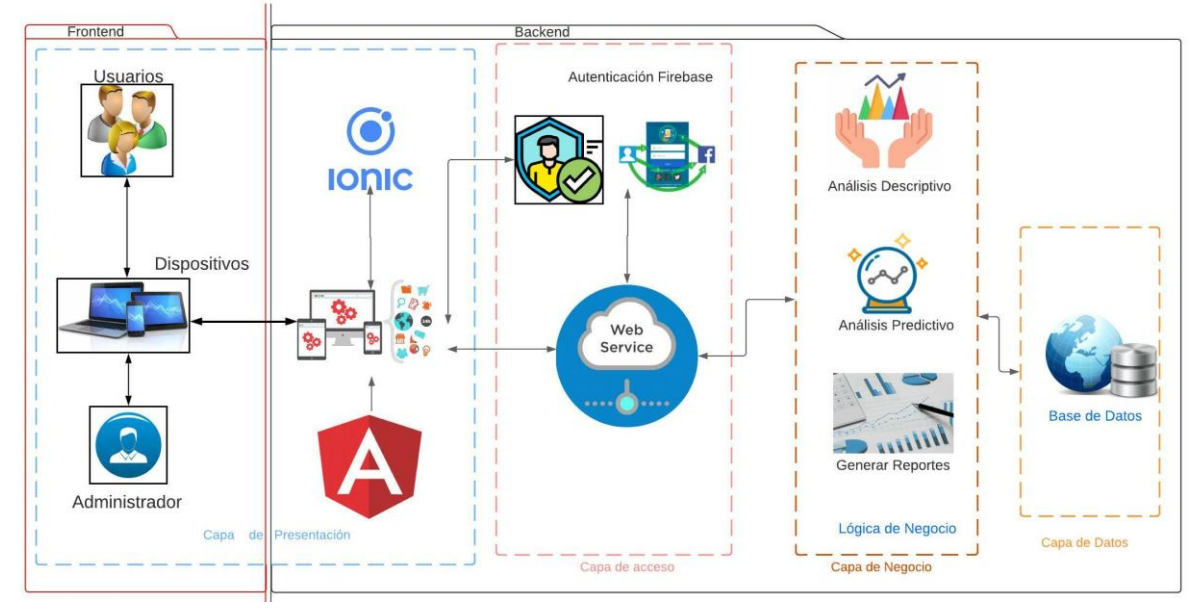

*Figura 3. Arquitectura general de la aplicación*

<span id="page-32-0"></span>Luego nos enfocaremos en la capa de negocio y capa de datos para lo cual consiste en diseñar y desarrollar un servicio de análisis descriptivo y predictivo en función de datos temporales de bares y restaurantes y a su vez conforme a estos dos módulos generados, también se requiere mediante ellos generar una serie de reportes para su respectivo análisis. para ello en la figura 4. Modelo de análisis descriptivo y predictivo, trabajaremos con información obtenida de los comentarios en las redes sociales sobre los bares y restaurante para ello en primer lugar, se importan varias bibliotecas que permiten el procesamiento de texto, como Keras, Tensorflow, pandas y Torch siguiendo el modelo en V que esta detallado en la sección del marco teórico, luego, el conjunto de datos se completa con reseñas de bares y restaurantes, procedemos hacer un limpiando y preprocesando estos datos. Usando un conjunto del modelo de datos limpio, tokenizamos el conjunto de datos para que se pueda generar un modelado de red neuronal de transformador para entrenar y probar el algoritmo. La optimización del modelo se realizará en base al resultado obtenido, para posteriormente proceder a incorporar estos módulos a la aplicación web y pasar a las siguientes capas

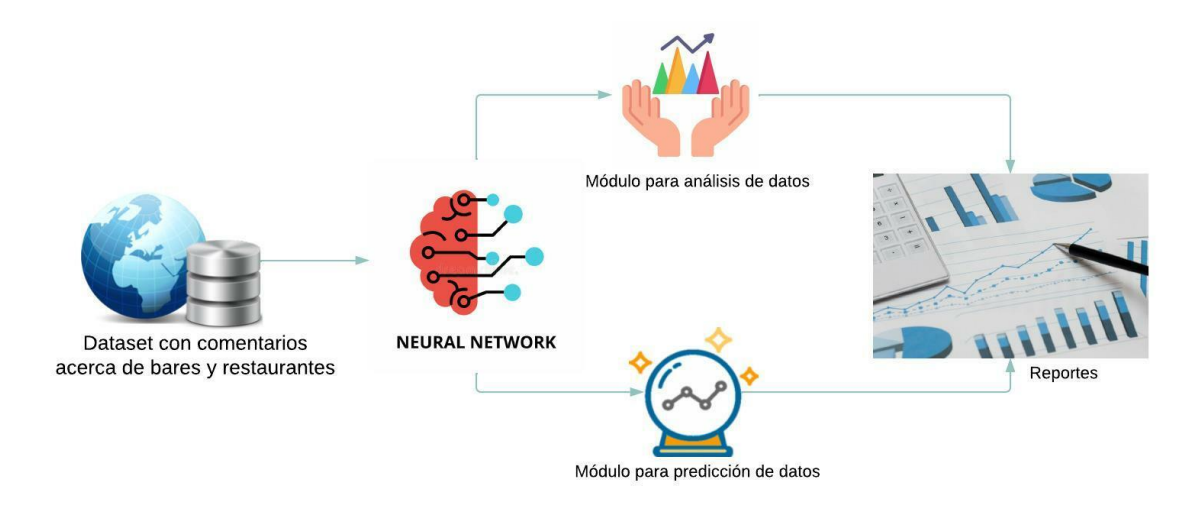

### *Figura 4. Modelo de análisis descriptivo y predictivo*

<span id="page-33-1"></span>Finalmente procedemos a las 2 capas finales donde vamos a consumir desde la capa de presentación, pasamos a la capa de acceso y consumimos lo generado en la lógica de negocio para posteriormente desplegar la aplicación en la nube y realizar pruebas externas y de aceptación con el propósito de calificar y verificar el funcionamiento correcto del software en condiciones de datos y empresas reales como bares o restaurantes.

#### **5.2.Metodologia Scrum**

<span id="page-33-0"></span>El desarrollo de software utiliza el enfoque Agile SCRUM. Para ello, comenzamos organizando Sprints en base a los requisitos establecidos en el backlog de producto, teniendo en cuenta las condiciones impuestas. A continuación, necesitamos desarrollar aún más el cronograma, que se detalla a continuación. Considere que cuando finaliza un sprint, todas las tareas que se han realizado deben completarse. Analice y luego avance para determinar el próximo sprint, pero cuánto durará este nuevo sprint. Si el producto final requiere más cambios o mejoras. O agregar funcionalidad obviamente conduce al desarrollo de nuevos requisitos.

#### **Asignación de Roles:**

Acorde a los roles definidos por SCRUM para el progreso de proyectos procedemos a asignar a los integrantes del proyecto a su respectivo rol:

**Product Owner:** Ing. Remigio Hurtado, se delegará de describir todas las funcionalidades con la que debe contar el proyecto

**ScrumMaster:** Tito Marcelo Durazno Domínguez, también es responsable de esta función para guiar el desarrollo del proyecto y garantizar que se respeten los principios SCRUM.

**Development Team:** Los estudiantes Tito Marcelo Durazno Domínguez y Henry Israel Guamán Fajardo, Son responsables de codificar, probar e implementar aplicaciones web desarrolladas durante la vida del proyecto.

### **Modo de Operación:**

El propietario del producto proporciona los requisitos del proyecto. Esto se registra en el Product Backlog. Cada sprint dura hasta 3 semanas dependiendo de la complejidad de la actividad. Por esta razón, se llevan a cabo reuniones periódicas entre Scrum Master y los desarrolladores, ya que pueden mostrar el progreso de los desarrolladores. Una vez que se completa el desarrollo, ScrumMaster se usa para ejecutar las pruebas correspondientes para garantizar que la aplicación web esté completamente implementada.

### **Roles Scrum**

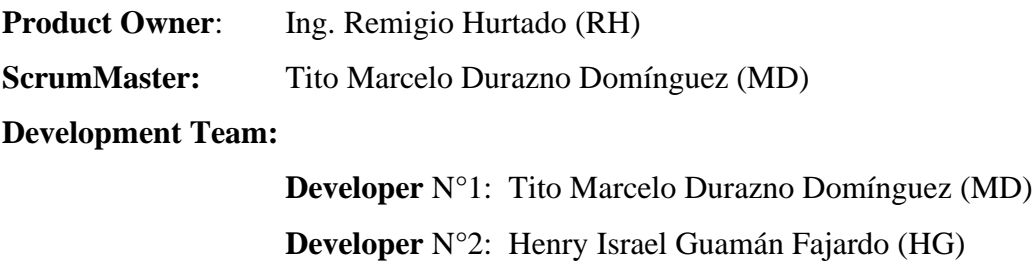

#### **Descripción de Actividades**

● OE1. Estudiar y conocer los fundamentos principales de analítica de datos, desarrollo de aplicaciones móviles, frameworks de desarrollo, Integración Continua y Desarrollo Continuo, servidores web, servidores de aplicación, y procesos de pruebas y aceptación de software.

<span id="page-34-0"></span>

|              | No. Actividad                                                                |
|--------------|------------------------------------------------------------------------------|
|              | Estudiar los fundamentos de analítica de datos, Machine Learning y Deep      |
|              | Learning                                                                     |
| $\mathbf{2}$ | Estudiar los fundamentos de lenguaje natural                                 |
| 3            | Estudiar los frameworks de desarrollo web y móvil como Ionic y Angular       |
| 4            | Estudiar el despliegue de aplicaciones                                       |
| 5            | Documentar la información más importante para la escritura del informe final |
| 6            | Revisión por parte del tutor                                                 |

*Tabla 1. Actividades del Objetivo Especifico 1*

● OE2. Diseñar y desarrollar un servicio de análisis descriptivo y predictivo en función de datos temporales de bares y restaurantes

<span id="page-35-0"></span>

| No.                     | <b>Actividad</b>                                                             |
|-------------------------|------------------------------------------------------------------------------|
| 1                       | Proceso de recolección y limpieza de datos existentes de los comentarios de  |
|                         | bares y restaurantes                                                         |
| $\overline{2}$          | Diseño y desarrollo de un módulo para el análisis descriptivo                |
| 3                       | Diseño y desarrollo de un módulo para el análisis predictivo                 |
| $\overline{\mathbf{4}}$ | Análisis de los resultados obtenidos                                         |
| 5                       | Diseño de presentación de datos para el usuario (capa de presentación)       |
| 6                       | Documentar la información más importante para la escritura del informe final |
| 7                       | Revisión por parte del tutor                                                 |

*Tabla 2. Actividades del Objetivo Especifico 2*

• OE3. Desplegar la aplicación en la nube y realizar pruebas externas y de aceptación. *Tabla 3. Actividades del Objetivo Especifico 3*

<span id="page-35-1"></span>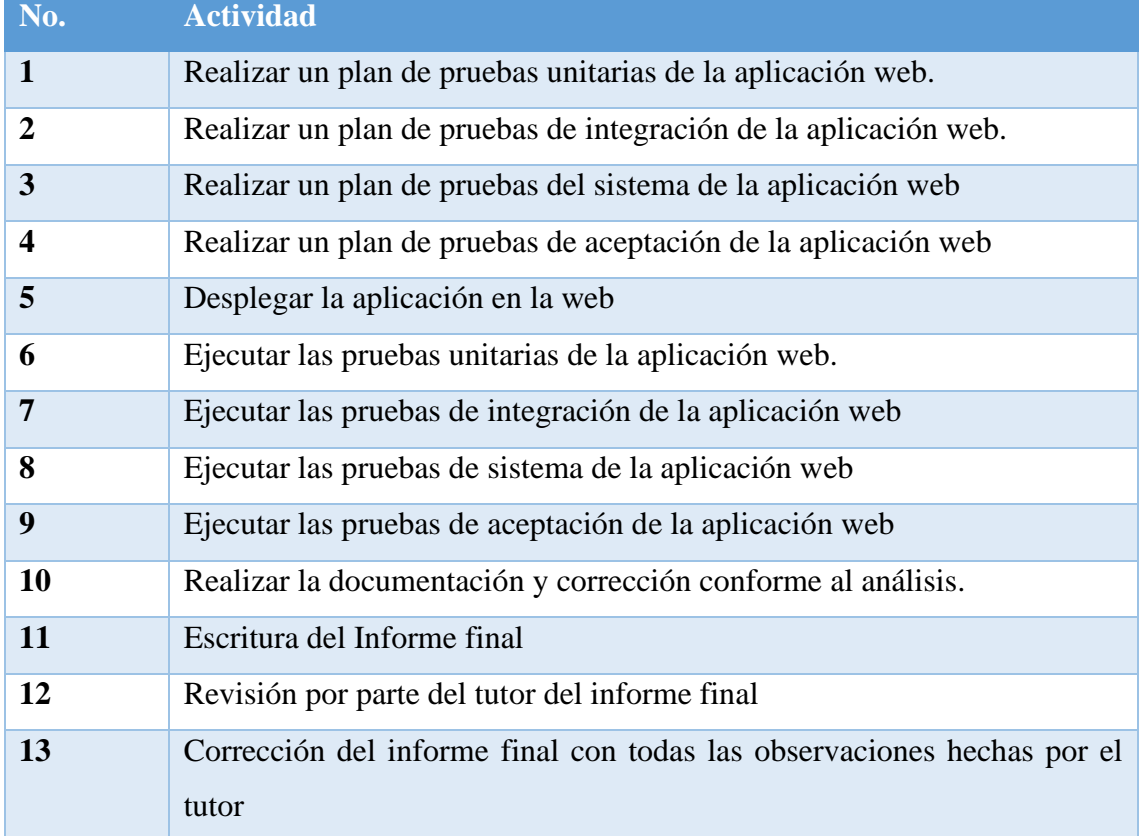
#### **6. Resultados**

En esta sección vamos a presentar todos los resultados que hemos obtenido en el proceso de desarrollo de esta aplicación, y para ello inicialmente presentaremos la especificación requerimientos, luego las fases de desarrollo donde hemos creado fases de sprint donde vamos haciendo de una manera detallada y ordenada todo el proyecto, además de ello presentaremos gráficos de evidencias, arquitecturas, todo el proceso del despliegue de la app en la plataforma de Play Store, finalmente las pruebas unitarias realizadas.

#### **6.1.Especificación de requerimientos.**

Esta sección especifica los requisitos funcionales y no funcionales (incluidos los atributos de calidad) del proyecto. En general, este capítulo está organizado en torno a ISO/IEC/IEEE

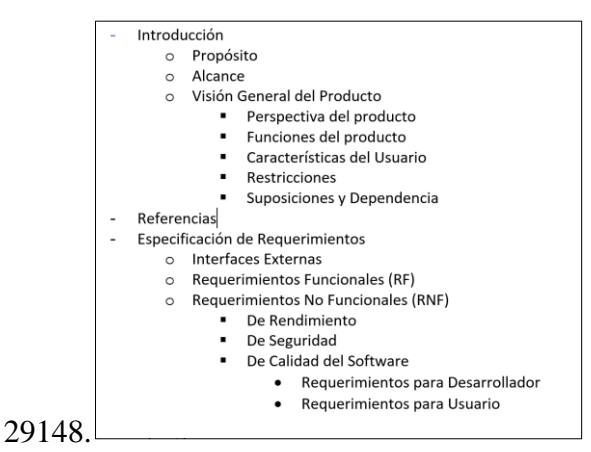

*Figura 5. Estructura de especificación de requerimientos*

### **6.1.1. Introducción**

En esta sección definimos la especificación de los requerimientos de Software (ERS) en la aplicación a desarrollar. Para esta especificación lo hemos estructurado tomando como referencia las directrices dadas por el estándar 29148 de la IEEE. Se definen las especificaciones funcionales y los no funcionales para el desarrollo de la aplicación. Para ello a continuación podemos ver una explicación detallada con sus características sus funcionalidades y lo que se pretende obtener.

#### **6.1.2. Propósito**

El propósito del sistema brindar factibilidades en toma de decisiones, esto en base a la analítica de datos. Permitiendo así al administrador contar con una aplicación inteligente para la analítica de datos en bares o restaurants.

### **6.1.3. Alcance**

El alcance del sistema consiste en permitir a los clientes interactuar con el restaurante mediante la aplicación, hacer sus comentarios ya sean positivos, negativos o neutrales, para lo cual el administrador podrá generar sus reportes y observar el comportamiento para así poder tomar mejores decisiones, y también que el sistema interactúe con el administrador, permitiéndole guardar reportes del día y a su vez generar reportes y hacer respectivas predicciones.

# **6.1.4. Visión General del Producto**

### **Perspectiva del producto**

Esta aplicación se puede hacer a cualquier tipo de bar o restaurante que desee el servicio de interacción del restaurante con los clientes y administradores, integración de reportes y servicio de predicción. Esto podrá darse mediante servicios API REST y permitiendo así manejar la información al administrador como el lo requiera obteniendo así mejores resultados en rangos que están en función de la fecha.

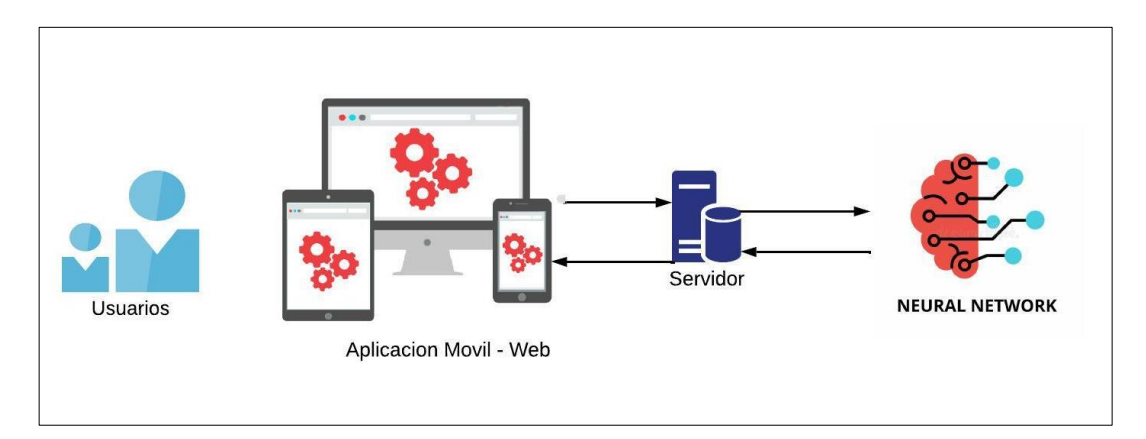

*Figura 6. Estructura del Servicio General de la aplicación* 

### **Funciones del Producto**

**Función de reportes:** la función de reportes permite al administrador, llevar una mejor administración del Bar o Restaurant, interactuando con la aplicación al ingresar sus reportes de ventas diarias, para posteriormente poder generar reportes en diferentes ámbitos en base a una fecha, y así poder llevar un análisis completo de si existen ganancias, pedidas, en su Restaurant.

**Función de predicción:** la función de predicción de clientes satisfechos permite al administrador, analizar, mejorar, y tomar mejores decisiones al momento de preparar sus platos, tomando en cuenta que en base a la fecha y el plato que desee predecir, el sistema de brinda un total de usuarios que vayan a estar satisfechos con su plato, esto tomando en cuenta también que se puede ingresar un evento es decir un partido de futbol o alguna ocasión especial, la red neuronal aprende y en base a sus datos predice.

**Disponibilidad en la plataforma Android:** la aplicación principalmente esta disponible en la plataforma de Google Play Store, para lo cual al tener la disponibilidad nos permite interactuar ya sea el administrador con la aplicación, o los usuarios con la aplicación, donde el usuario puede generar comentarios de diferentes indoles ya sean positivos o negativos en todos los ámbitos del restaurant, permitiendo así al administrador verificar y tomar mejores decisiones.

### **6.1.5. Referencias**

Los requerimientos obtenidos están basados en el estándar ISO/IEC/IEEE 29148:

# **6.1.6. Especificación de requerimientos.**

| <b>Identificador:</b>                                                                   | <b>Nombre: Reportes descriptivos</b> |                       | <b>Funcional</b>        |  |
|-----------------------------------------------------------------------------------------|--------------------------------------|-----------------------|-------------------------|--|
| RF01                                                                                    |                                      |                       |                         |  |
| Descripción: Incorporar un módulo en la aplicación                                      |                                      | Categoría (Visible/No |                         |  |
| mediante el cual el administrador pueda almacenar                                       |                                      | Visible):             |                         |  |
| sus reportes de ventas diarias y en base a ello generar                                 |                                      | Visible               |                         |  |
| reportes de diferente índole, en función de fecha,                                      |                                      |                       |                         |  |
| para lo cual una vez incorporado al módulo, se hará                                     |                                      |                       |                         |  |
| el respectivo despliegue de la app en al plataforma                                     |                                      |                       |                         |  |
| play store                                                                              |                                      |                       |                         |  |
| Objetivo: Facilitar al administrador en la contabilidad y trabajar con datos existentes |                                      |                       |                         |  |
| guardados en la base de datos.                                                          |                                      |                       |                         |  |
| Datos de entrada:                                                                       |                                      | Datos de salida:      |                         |  |
| Login como administrador                                                                |                                      |                       | Login correcto como     |  |
| Datos de ventas diarias.                                                                |                                      | administrador.        |                         |  |
| Datos de fecha y producto                                                               |                                      |                       | Registro diario exitoso |  |
| Datos de fecha y gastos en productos                                                    |                                      |                       | Reporte de producto en  |  |
|                                                                                         |                                      | función de fecha      |                         |  |
|                                                                                         |                                      |                       | Reporte de venta diaria |  |
|                                                                                         |                                      |                       | en función de la fecha  |  |
|                                                                                         |                                      |                       | Reporte de ganancias en |  |
|                                                                                         |                                      |                       | una fecha determinada   |  |
| Criterios de aceptación: que el administrador pueda registrar sus ventas diarias, y a   |                                      |                       |                         |  |
| su vez generar reportes de diferente índole.                                            |                                      |                       |                         |  |
| Prioridad: Alta                                                                         |                                      |                       |                         |  |

*Tabla 4. RF – Modulo para generar reportes descriptivos del Bar o Restaurant*

| <b>Identificador:</b>                                                                   | Nombre: Modulo para predicción de |                       | <b>Funcional</b>    |  |
|-----------------------------------------------------------------------------------------|-----------------------------------|-----------------------|---------------------|--|
| <b>RF02</b>                                                                             | nuevos valores                    |                       |                     |  |
| Descripción: Incorporar un módulo en la aplicación                                      |                                   | Categoría (Visible/No |                     |  |
| en la cual nos permite predecir nuevos valores en                                       |                                   | Visible):             |                     |  |
| base a los existentes, para ello el administrador                                       |                                   | Visible               |                     |  |
| mediante la aplicación ingresa una fecha y código                                       |                                   |                       |                     |  |
| de producto a predecir y el sistema hace el                                             |                                   |                       |                     |  |
| respectivo proceso y predicciones y nos genera un                                       |                                   |                       |                     |  |
| valor de clientes satisfechos en función de la fecha.                                   |                                   |                       |                     |  |
| Objetivo: Facilitar al administrador en predecir valores de clientes satisfechos en sus |                                   |                       |                     |  |
| respectivos platos de venta, esto con el fin de tomar mejores decisiones.               |                                   |                       |                     |  |
| Proceso:                                                                                |                                   |                       |                     |  |
| Limpieza de datos                                                                       |                                   |                       |                     |  |
| Tratamiento Inicial de variables                                                        |                                   |                       |                     |  |
| Transformaciones                                                                        |                                   |                       |                     |  |
| Entrenamiento                                                                           |                                   |                       |                     |  |
| Optimización                                                                            |                                   |                       |                     |  |
| Evaluación                                                                              |                                   |                       |                     |  |
| Preparación                                                                             |                                   |                       |                     |  |
| Predicción                                                                              |                                   |                       |                     |  |
| Datos de entrada:                                                                       |                                   | Datos de salida:      |                     |  |
| Dataset Original                                                                        |                                   |                       | Predicción de nuevo |  |
| Fecha y código de producto a predecir                                                   |                                   | valor                 |                     |  |
|                                                                                         |                                   |                       |                     |  |
| Criterios de aceptación: que el administrador pueda registrar sus ventas diarias, y a   |                                   |                       |                     |  |
| su vez generar reportes de diferente índole.                                            |                                   |                       |                     |  |
| Prioridad: Alta                                                                         |                                   |                       |                     |  |

*Tabla 5. RF – Modulo para predicción de nuevos valores del Bar o Restaurant*

### **6.1.Arquitectura**

La arquitectura tiene como objetivo detallar como se ha realizado la solución del planteamiento, para ello describimos como se ha desarrollado la aplicación, en base a las fases anteriores del mismo proyecto, podemos observar cómo interactúan las diferentes partes del software.

### **6.1.1. Vista de desarrollo**

Conforme a la propuesta detallada de la aplicación está diseñada en 3 capas, la capa de presentación que nosotros le detallamos como Frontend, capa de negocio o backend, y la capa de datos que para nuestro caso este alojado en una base de datos Firebase. Así mismo siempre se trabaja un orden jerárquico, para lo cual en cada capa se implementa su propia lógica y todos los componentes necesarios para que así se permita la interacción entre cada capa. A continuación, detallamos un diagrama general de la arquitectura implementada en este proyecto.

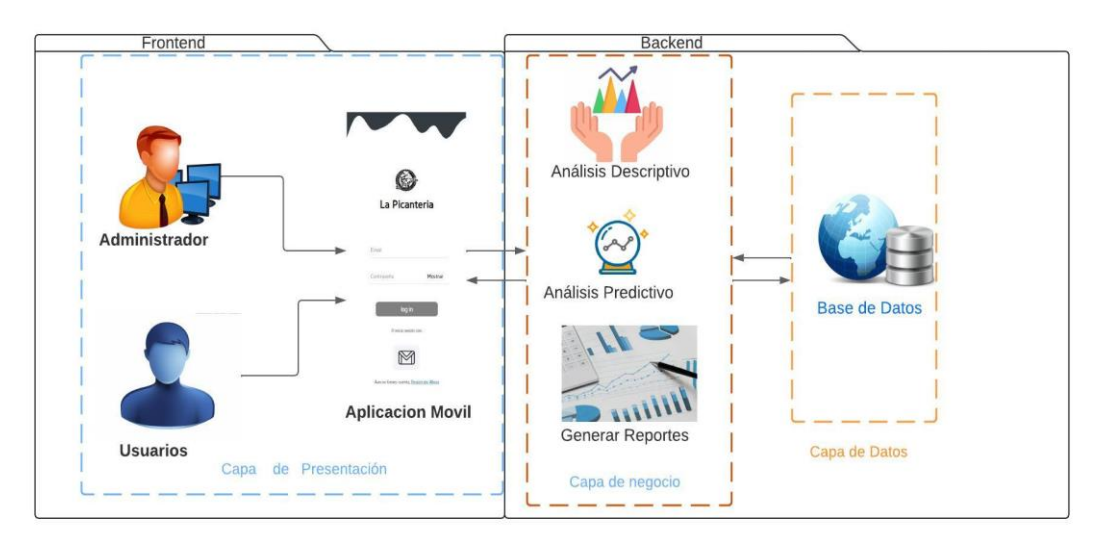

*Figura 7. Arquitectura de la aplicación en sus 3 capas*

En la capa de datos trabajamos con una base de datos llamada Firebase, en la parte de backend esta desarrollado con noje js Python, y usando diferentes librerías y también el api de Google para validación del inicio de sesión con Google, y finalmente también trabajamos creamos una red neuronal RN para la predicción de datos, como también la usamos una api de RapidsApi para la clasificación de comentarios.

En la parte del Frontend trabajamos con Ionic y angular para toda la interfaz grafica creando así disponibilidad para la Web y para los dispositivos móviles.

## **6.1.2. Vista Física**

En la vista física podemos observar como trabajamos en la comunicación en los diferentes componentes que son parte de nuestra solución, para lo cual expresamos en un diagrama de despliegue que detallamos a continuación

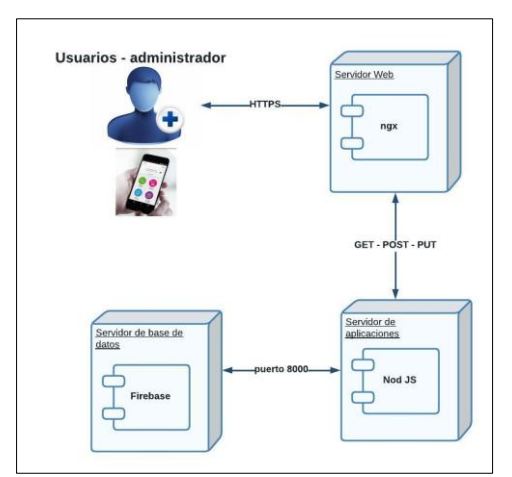

*Figura 8. Diagrama de despliegue de la vista física de la aplicación* 

## **6.1.3. Vista API**

En esta sección podemos observar la arquitectura de la comunicación entre la aplicación y la base de datos y nuestra aplicación móvil desplegada en Play Store, como intermediaria tenemos la Api.

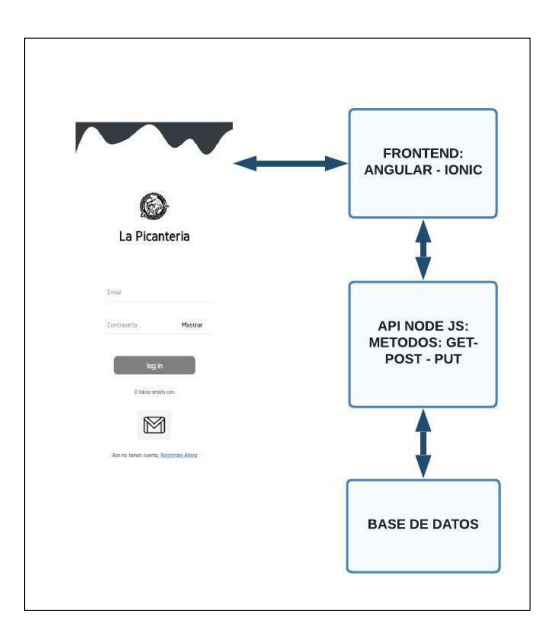

*Figura 9. Arquitectura de la api de la aplicación* 

# **6.2.Fases de desarrollo**

Para desarrollar este trabajo se utilizó el método SCRUM, cuyo objetivo era brindar productos de cierto valor en poco tiempo, los Sprint esta definidos tomando en cuenta los objetivos específicos que mencionamos anteriormente para lo cual tienen duración de 3 a 4 semanas lo hicimos de esta manera esto con el fin de mantener un contacto más cercano e ir analizando las actividades cumplidas.

| <b>Sprint 1</b>                  | <b>Sprint 2</b>                   |
|----------------------------------|-----------------------------------|
| Fase de transición               | Corrección de la aplicación       |
| Integración Funcional.           | (Librerías, políticas etc.)       |
| Despliegue Google Play Consola   | Integración<br>corrección<br>y    |
| Modelado método descriptivo      | módulo descriptivo.               |
| pruebas unitarias                | Diseño de método descriptivo      |
|                                  | (Interfaz Funcional - Modelo)     |
|                                  | Lanzamiento nueva versión         |
|                                  | unitarias<br>pruebas<br>el<br>con |
|                                  | despliegue de la aplicación       |
|                                  | pruebas de integración            |
|                                  |                                   |
| <b>Sprint 3</b>                  | <b>Sprint 4</b>                   |
| Modelado del módulo del método   | Corrección de errores Sprint      |
| predictivo                       | anterior                          |
| Diseño para modulo del método    | Lanzamiento versión final en la   |
| predictivo (Interfaz Funcional - | play store                        |
| Modelo).                         | Resultado Final                   |
| Pruebas unitarias                |                                   |
| Lanzamiento de nueva versión a   |                                   |
| play store                       |                                   |

*Tabla 6. SP – Diseño general de Sprints con sus actividades*

#### **6.2.1. Primera fase, Sprint 1**

Esta sección detallaremos todas las actividades realizadas en el Sprint 1, esto con el fin de verificar paso a paso la integración, despliegue de la app, modelado de los métodos, etc.

### **Fase de Transición:**

En esta fase hacemos pruebas de manera local para poder ejecutar y poner a prueba el respectivo funcionamiento de la aplicación ya existente, para ello partimos de adquirir las credenciales y a su vez hacer el respectivo registro en diferentes plataformas como es Firebase, ApiRest, y levantar los servicios en el backend para así poderlos consumir de manera local, conforme a ello partimos desde allí a corregir algunas funcionalidades y corrección que a continuación lo podemos ver en la siguiente tabla:

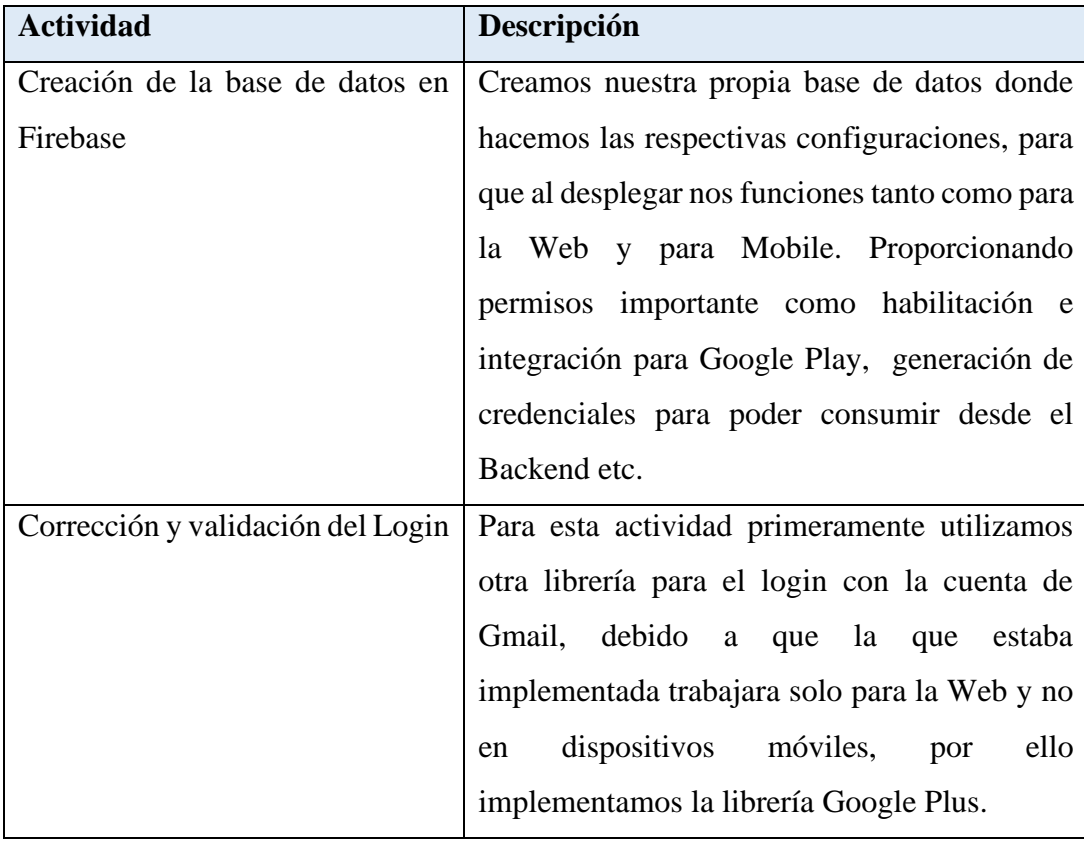

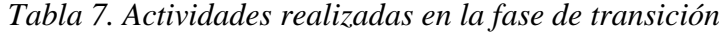

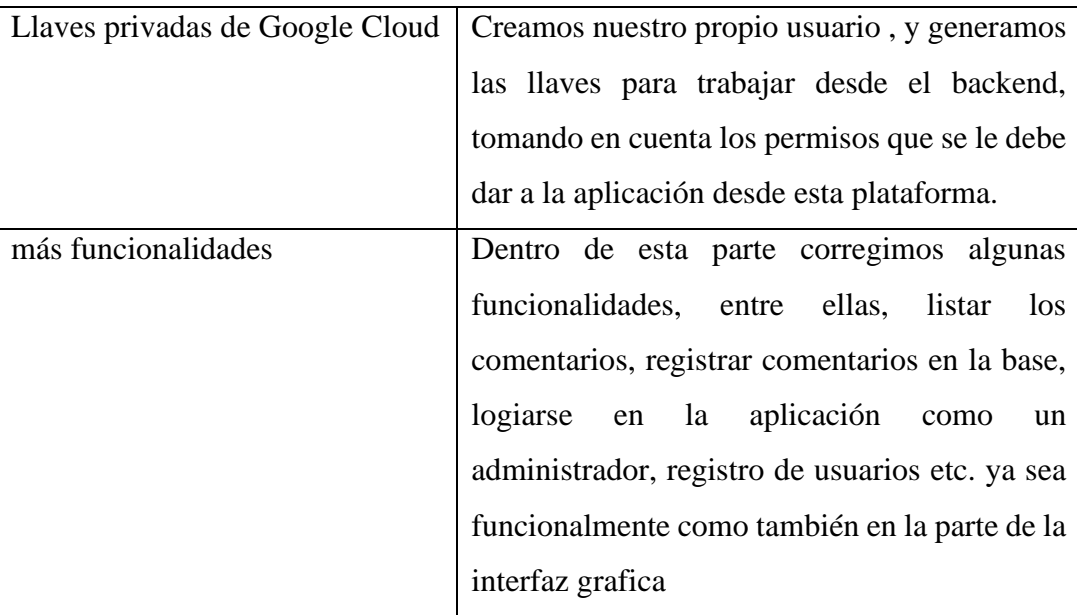

# **Despliegue Google Play Consola:**

Para el despliegue de la aplicación existe una serie de pasos a seguir y así mismo una serie de políticas y requerimientos que se deben de cumplir a petición de la plataforma de Google Play Store, como también tenemos una arquitectura general donde creamos un servidor donde se consume el backend, también la base de datos del consumo y la aplicación desplegada en Android

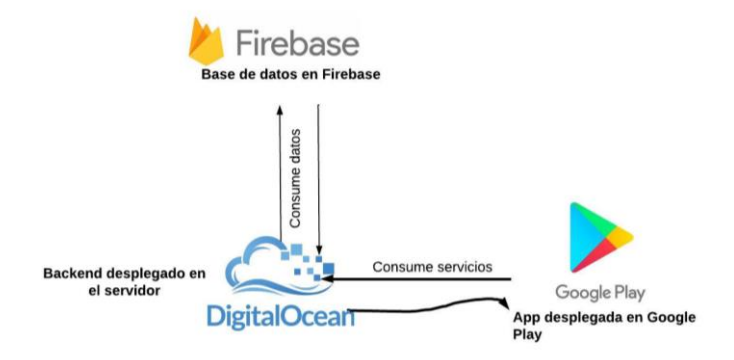

*Figura 10. Arquitectura de despliegue de aplicación*

Para ello presentamos una serie de pasos relevantes para poder subir la aplicación.

• **Subir el Backend a un servidor web:** para ello trabajamos con la herramienta de Digital Ocean donde creamos un servidor de pago, basado en Linux, para así poder alojar nuestra aplicación, así mismo creamos diferentes políticas y permisos, permisos de acceso a la base de datos Firebase, permisos de acceso desde la aplicación desplegada, donde deben ser generados en esta plataforma Digital Ocean, para así poder consumir el backend de nuestra aplicación. Al crear un droplets se debe tener en cuenta los requerimientos mínimos para que al momento de consumir los servicios los tiempos de respuesta no sean muy largos.

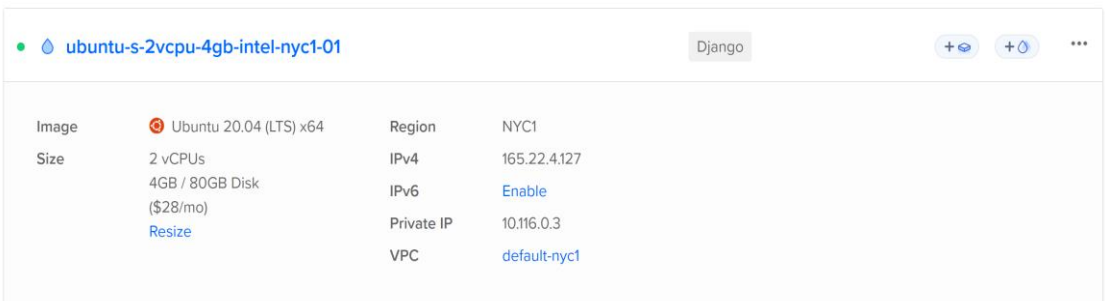

#### **Requerimientos mínimos para el servidor web Backend**

*Figura 11. Especificaciones técnicas del servidor web Backend*

- **Creación de cuenta en Google Play Console:** para este proceso es necesario contar con una cuenta como desarrollador en Google Play Console, donde debemos tener en cuenta que se debe hacer un solo pago de por vida, para poder subir aplicaciones de diferentes indoles a la plataforma, así mismo al momento de crear la cuenta se debe llenar correctamente y seguir una serie de pasos como lo indica la misma plataforma. (Google, 2023).
- **Crear la aplicación en la plataforma:** para crear la aplicación en la plataforma de Google Play Console, se debe de llenar detenidamente todos los cambios necesarios, entre los principales tenemos, información general de la aplicación, los auditores, los países a los que van a estar disponibles la aplicación, el tipo de aplicación, los usuarios que pueden usar la aplicación, algo muy importante es contar con la política de privacidad para la aplicación para ello existen varias formar y una rápida y sencilla es crear un Google Sities en la misma plataforma de Google, donde para nuestro caso hemos creado nuestra política de privacidad referente a la aplicación que se encuentra guardado en el siguiente enlace [\(https://sites.google.com/view/politica-de-privacidad-rest/inicio\)](https://sites.google.com/view/politica-de-privacidad-rest/inicio)
- **Generar una APK o Build para subir a Google Play** Console: para realizar este proceso lo primero que debemos hacer es probar la aplicación de manera local, luego de ello existe una serie de comando que se deben hacer para compilar la aplicación y mediante la herramienta de Android Studio Generar la apk, entre los comandos básicos tenemos que ejecutar los siguiente en la herramienta que estemos utilizando en este caso en Visual Studio Code:
	- 1. ionic build –prod
	- 2. npx cap add android.
	- 3. npx cap sync android
	- 4. npx cap open android

Una vez que estemos en la aplicación de Android Studio es importante validar que no contenga errores, luego de ello debemos generar una apk Build, para ello es importante tomar en cuenta que debemos generar una llave key donde se debe de guardar de manera muy segura para posteriormente poder subir las versiones. Una vez generado el bundle ya podemos subir a la plataforma.

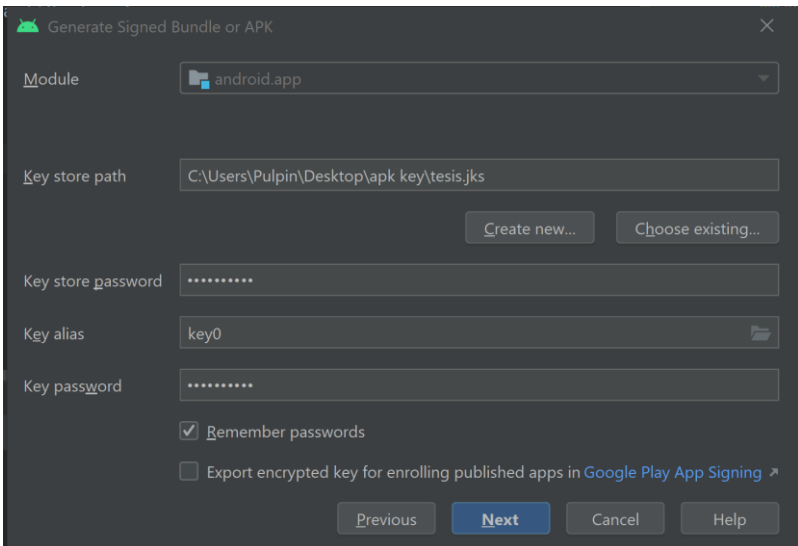

*Figura 12. Crear bundle y generar llave para firma de aplicación*

Una vez generado el bundle, subimos a la plataforma de Google Play Console, y esto conlleva algunos días de espera por lo general entre 5 a 7 días, finalmente ya contamos con nuestra aplicación disponible en la plataforma de Google Play Store.

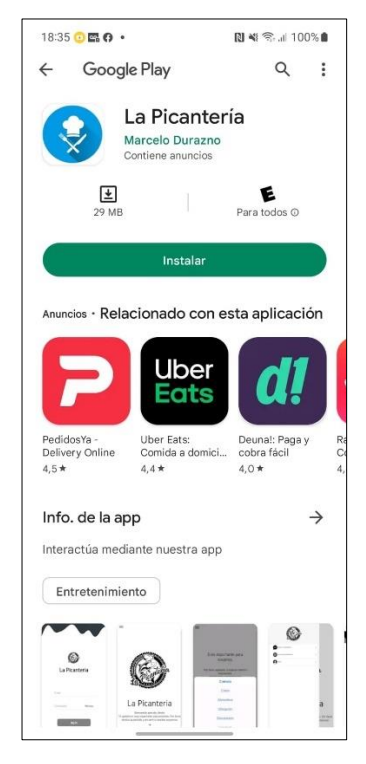

*Figura 13. Aplicación desplegada en la plataforma de play store*

• **Modelado modelo descriptivo:** para desarrollar el modelo del método descriptivo hemos realizado una serie de encuestas a diferentes administradores de restaurants, para poder así saber cuales son los requerimientos con los que desearían contar y así poder integrar a nuestra aplicación reportes que sean de gran uso, tomando en cuenta que la aplicación esta basada por la parte administrativa en ayudar a generar reportes es por ello que a continuación podemos observar el modelo de la encuesta.

#### **Analisis de Encuestas**

Como resultado de análisis de las encuestas realizadas, principalmente se procedió a realizar búsquedas a diferentes Restaurantes y Bares, esto con el fin de determinar y trabajar directamente con los administradores de dichos establecimientos y poder generar reportes de acorde a su requerimiento, los diferentes resultados obtenidos describen la necesidad de un administrador de contar con herramientas tecnológicas que les ayude a generar reportes de diferentes indoles, y eso se puede visualizar en la primera pregunta donde la mayor parte de personas que fueron encuestadas dicen que ven necesario innovar su administración.

Otro factor importante es que a pesar de que algunos si cuentan con aplicaciones que les permitan generar reportes, existe una mayor respuesta de usuarios que no cuentan con la misma, haciendo propuestas de contar con reportes de gastos, reportes de ganancias netas, reportes de personas que trabajan en el Bar o Restaurant.

Finalmente otro valor importante a rescatar para proceder a crear nuestro modelo predictivo la mayoría de personas encuestadas a no decir en su totalidad, están de acuerdo con los reportes propuestos para incorporar a nuestro modulo, como se puede detallar en la pregunta 5, para los cual posteriormente detallaremos los reportes mas importantes a implementarse, así mismo es de gran valor contar con reportes predictivos, donde nos permita tomar decisiones, y así un administrador pueda preparar sus diferentes platos conforme a valores de predicción, es decir poder saber el que va pasar, como va pasar, esto con le fin de ayudar al administrador en la proyección de ventas.

# **1. Considera usted que se debe innovar en cuanto a la administración que tiene el restaurante.**

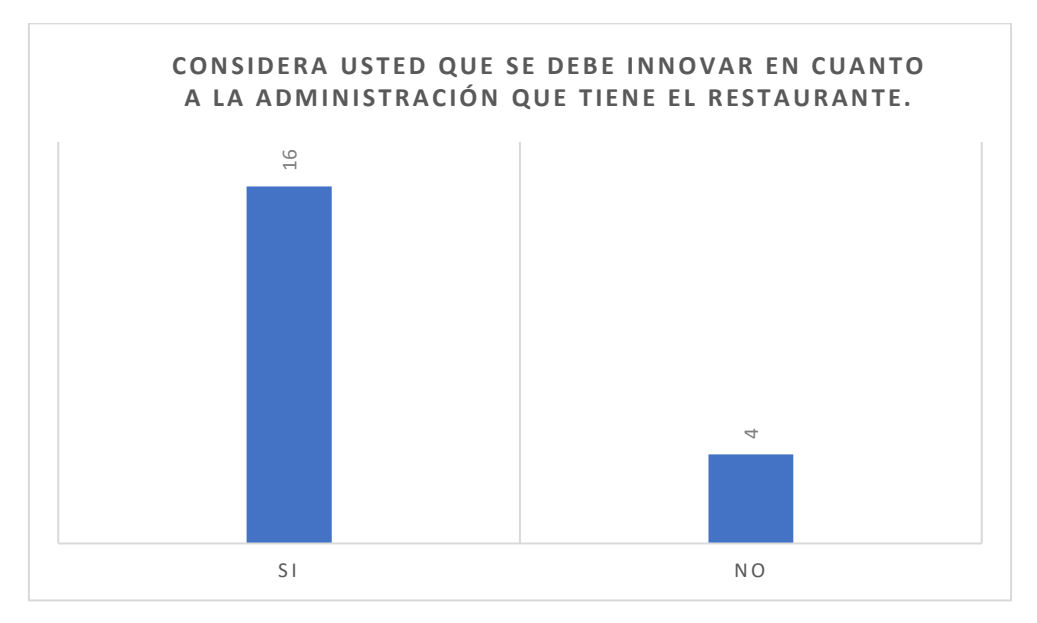

**2. Dispone actualmente de alguna aplicación que le permita generar reportes de cuantos platos vendió, el total de ventas, los platos mas vendidos, ya sea diario, semanal o mensual.**

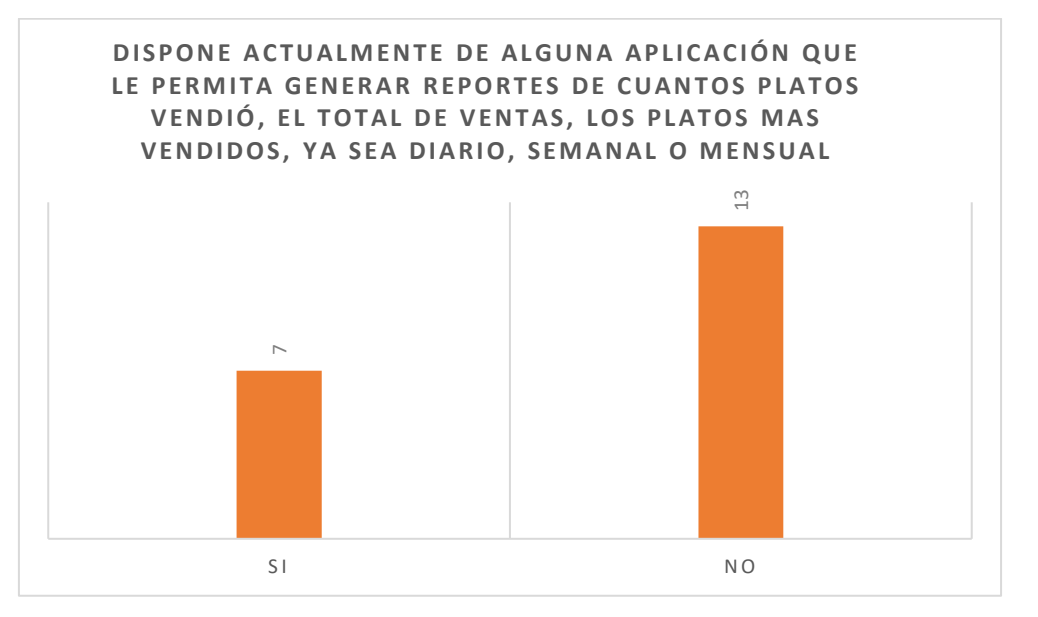

# **3. Que adicional le gustaría disponer en su aplicación actual.**

- Disponer de un Código QR, donde los clientes puedan visualizar nuestros platos.
- Reporte de las personas que trabajan en el Restaurant
- Reporte de Gastos
- Reporte de ingresos y egresos
- Reportes de clientes y de menús

**4. Le gustaría contar con una aplicación móvil que le facilite generar reportes de sus ventas.**

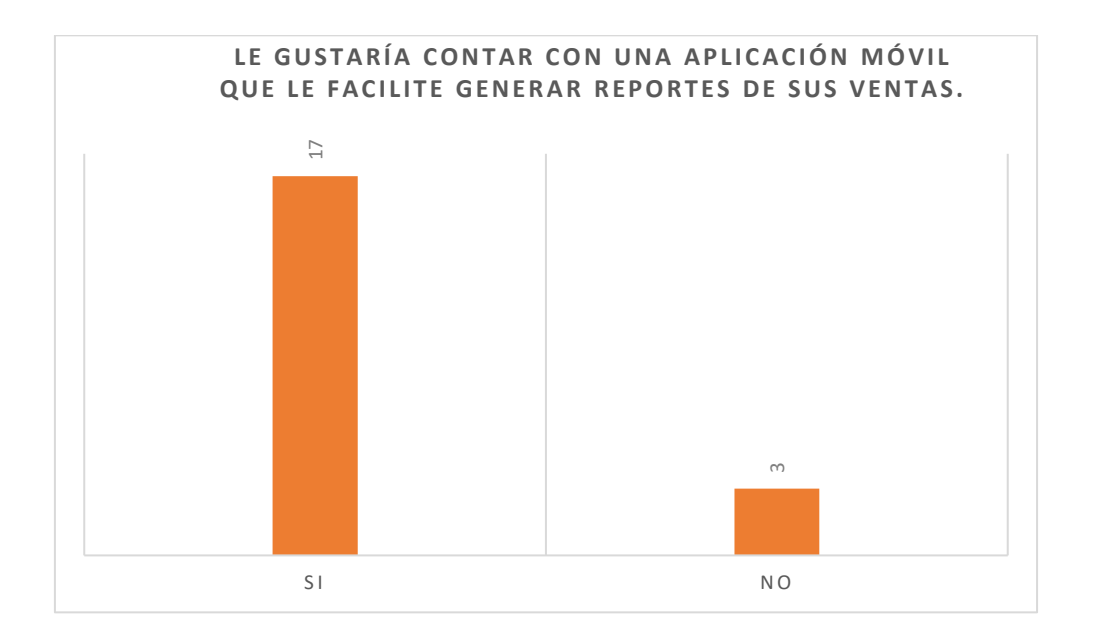

**5. Normalmente que reportes le serian útiles al finalizar el día en su restaurante.**

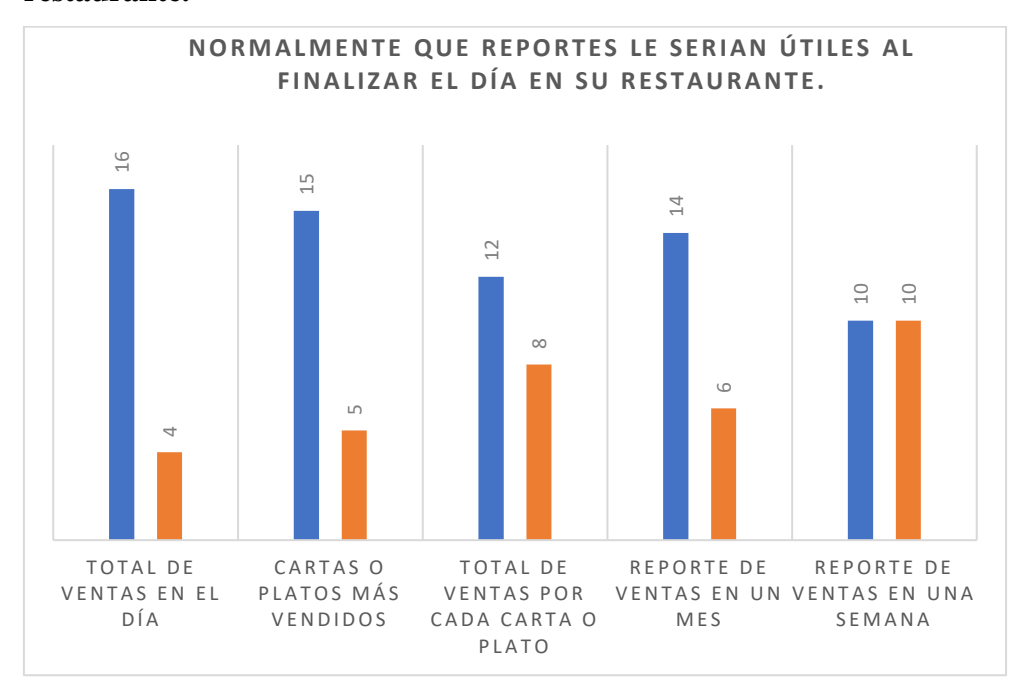

**6. Cree importante contar con un sistema que le permita hacer una proyección de ventas.**

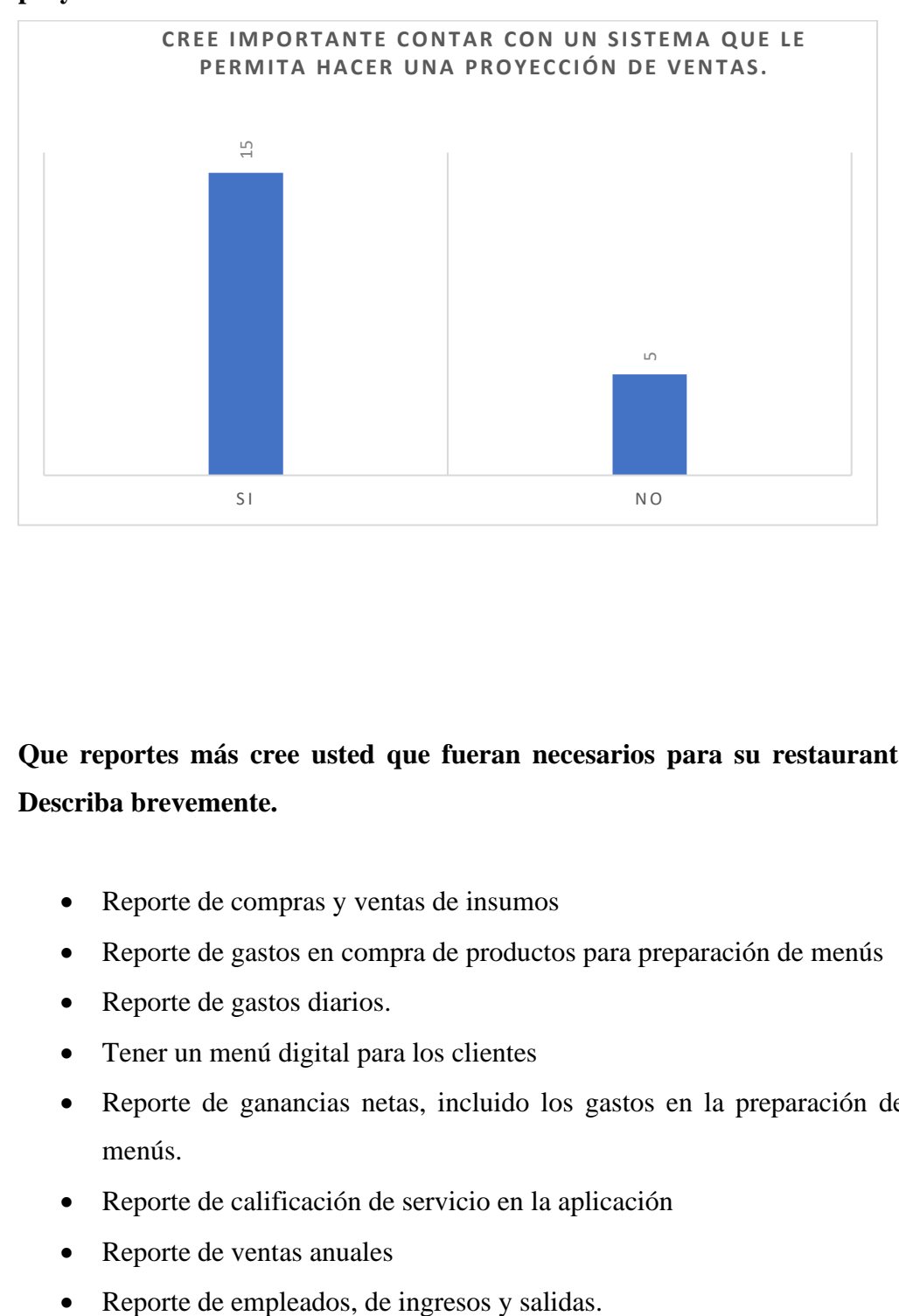

# **7. Que reportes más cree usted que fueran necesarios para su restaurant. Describa brevemente.**

- Reporte de compras y ventas de insumos
- Reporte de gastos en compra de productos para preparación de menús
- Reporte de gastos diarios.
- Tener un menú digital para los clientes
- Reporte de ganancias netas, incluido los gastos en la preparación de menús.
- Reporte de calificación de servicio en la aplicación
- Reporte de ventas anuales
- 

**Conclusión de encuestas:** una vez que hemos realizado las encuestas y tabulados sus respectivos resultados, hemos llegamos a la conclusión de realizar 3 reportes diferentes que son los mas requeridos por los usuarios administradores.

- 1. Generar el total de productos vendidos en una determinada fecha
- 2. Generar el total de ventas diarias en función a una fecha.
- 3. Generar el total de ganancias netas en función de la fecha.

**Modelado:** para crear el modelo de los métodos descriptivos creamos un libro en jupyter, donde tomamos una base de datos registrada en Firebase como base de ejemplo y generamos métodos donde podemos crear reportes descriptivos en función a la fecha, para ello tenemos el siguiente diagrama:

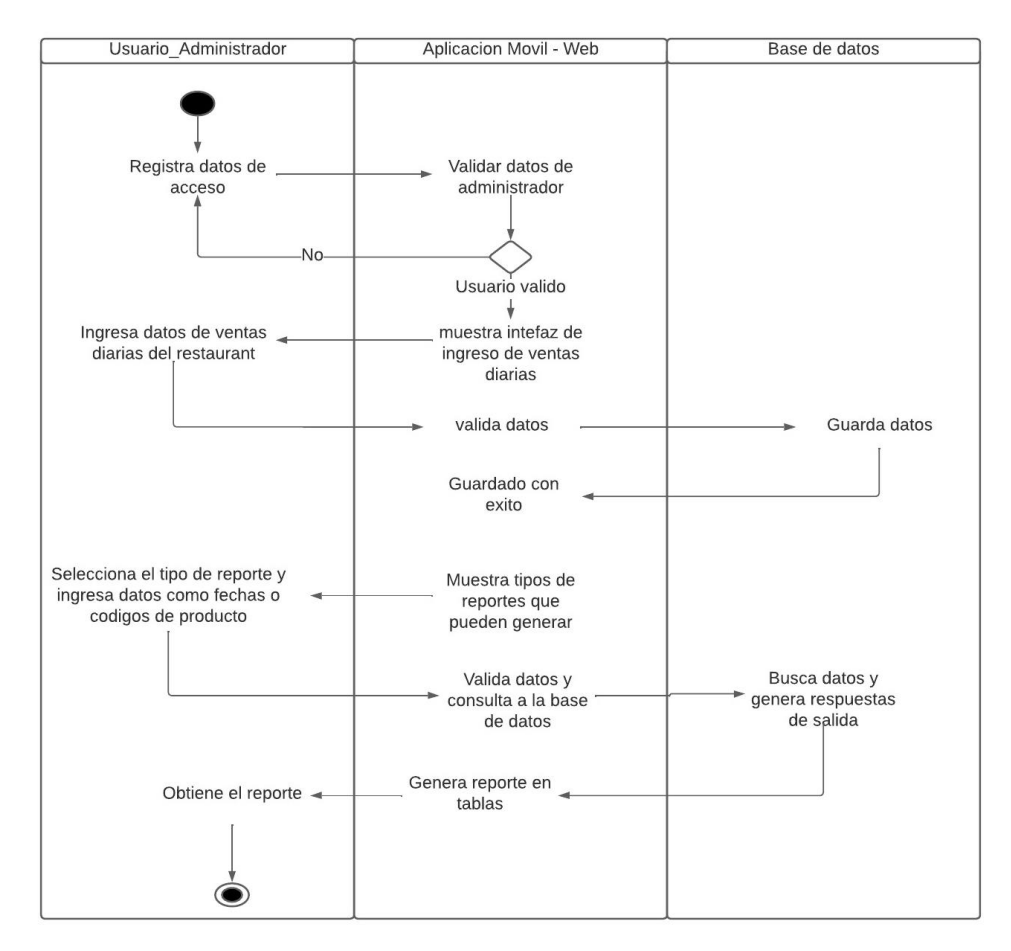

*Figura 14. Diagrama de actividades: Crear reportes predictivos*

• **Pruebas unitarias:** realizamos una serie de pruebas tanto en la instalación de la aplicación como también las pruebas del modulo del método descriptivo, para lo cual con respecto a las pruebas de la aplicación se encuentra el mayor problema que no clasifica los comentarios, y en las pruebas del módulo funciona todo normal.

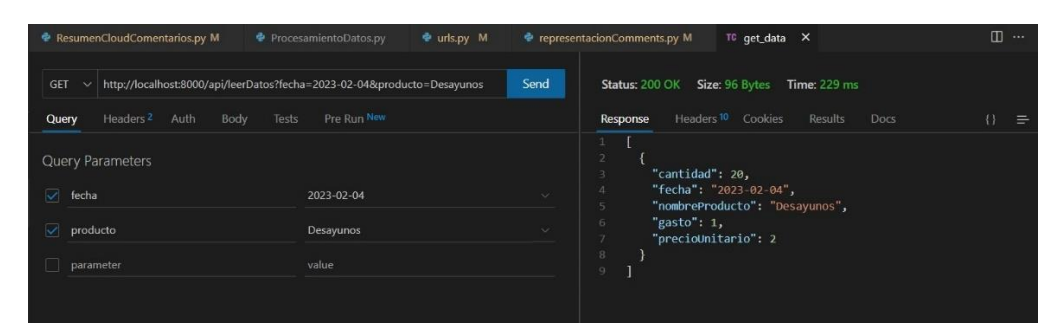

*Figura 15. Gráfico de prueba de reporte descriptivo*

# **6.2.2. Segunda fase, Sprint 2**

• **Corrección de la aplicación:** como parte del Sprint 2, trabajamos en actividades que involucran la primera fase, debido a que existe varias correcciones por hacer en la aplicación, esto con el fin de brindar un funcionamiento adecuado y ágil para la interacción de los usuarios con el Restaurant.

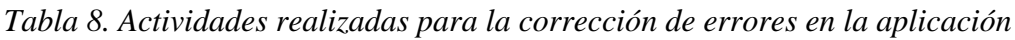

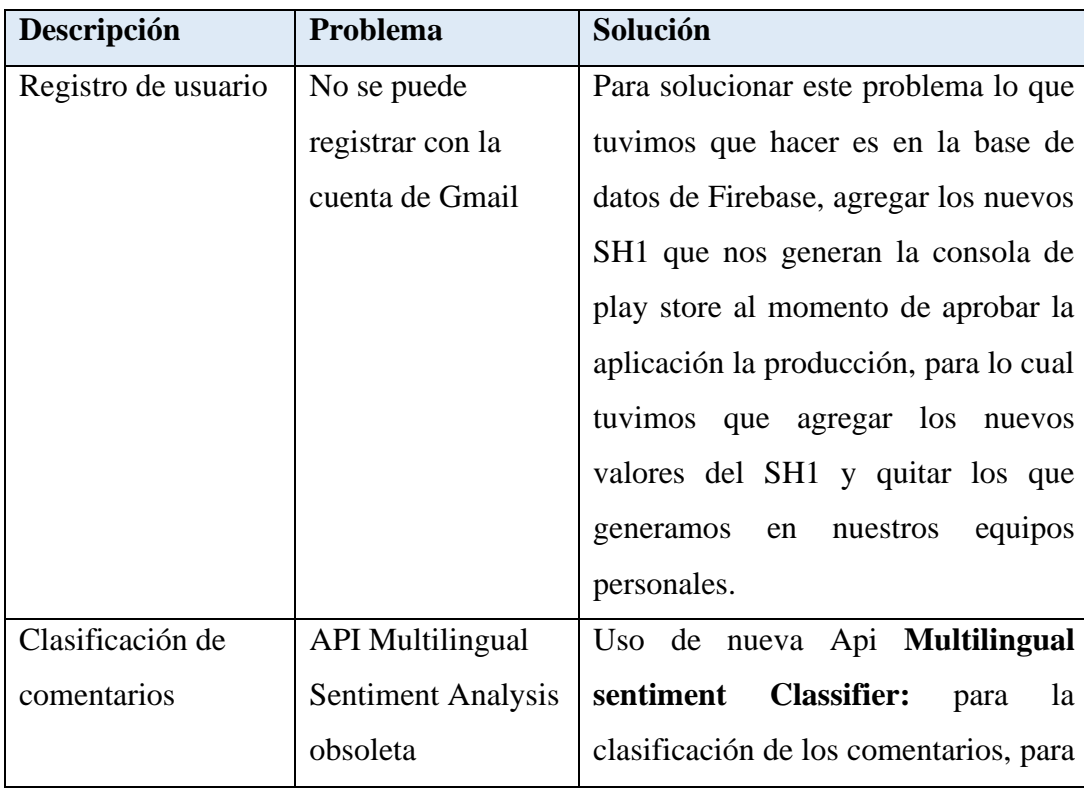

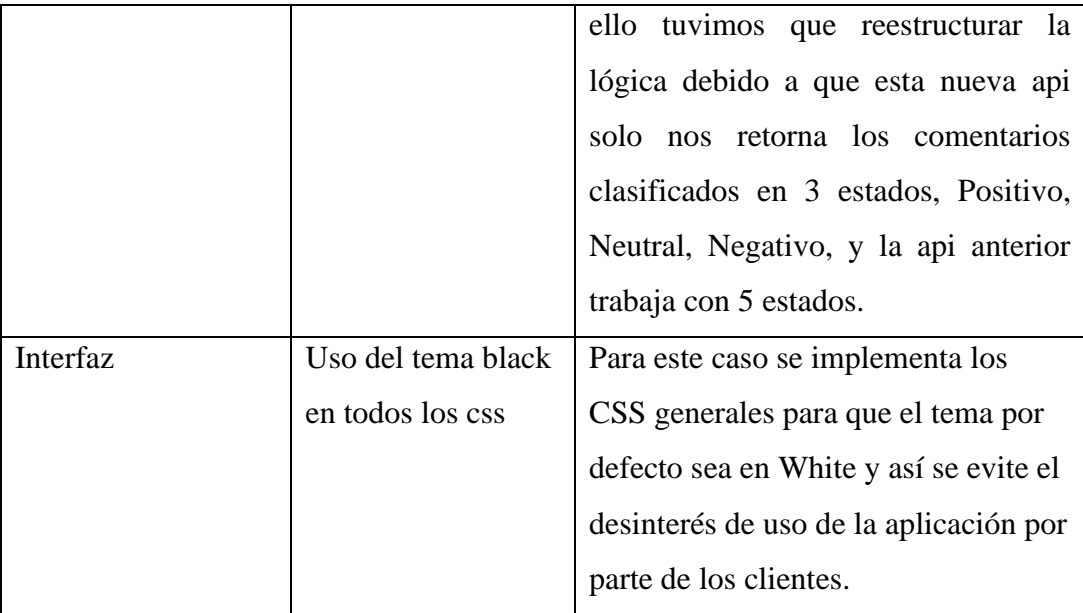

A continuación, en el siguiente grafico podemos observar, la prueba unitaria de la api de clasificación de comentarios que incorporamos a la aplicación.

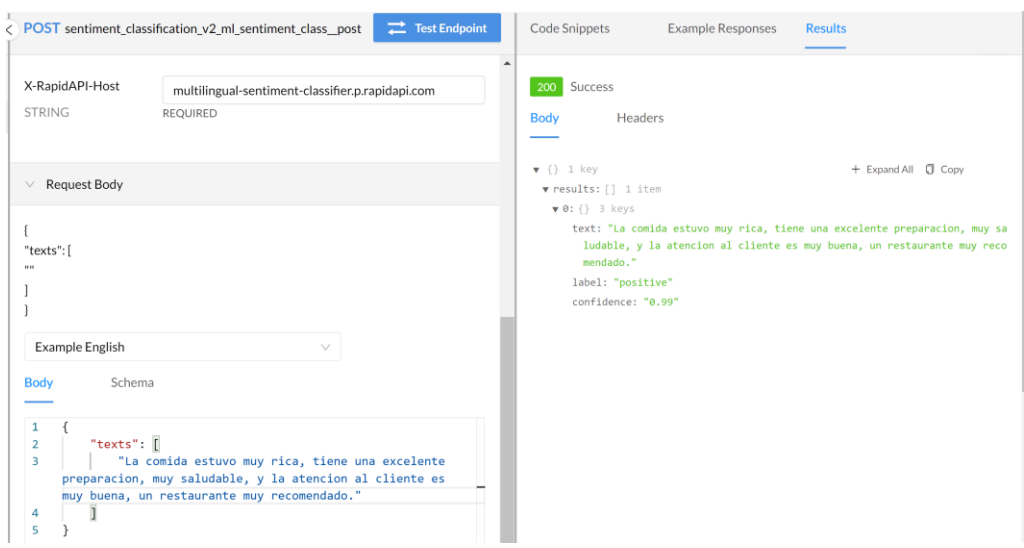

*Figura 16. Api de clasificación Multilingual sentiment Classifier*

• **Diseño del método descriptivo interfaz:** para este caso, creamos dos ventanas donde en la primera nos permite que el administrador pueda ingresar los reportes de ventas del día, para ello elige la fecha y el productos e ingresa su valor, así mismo otra interfaz donde nos permita visualizar el reporte descriptivo así mismo seleccionamos uno de los 3 reportes que dispone el sistema.

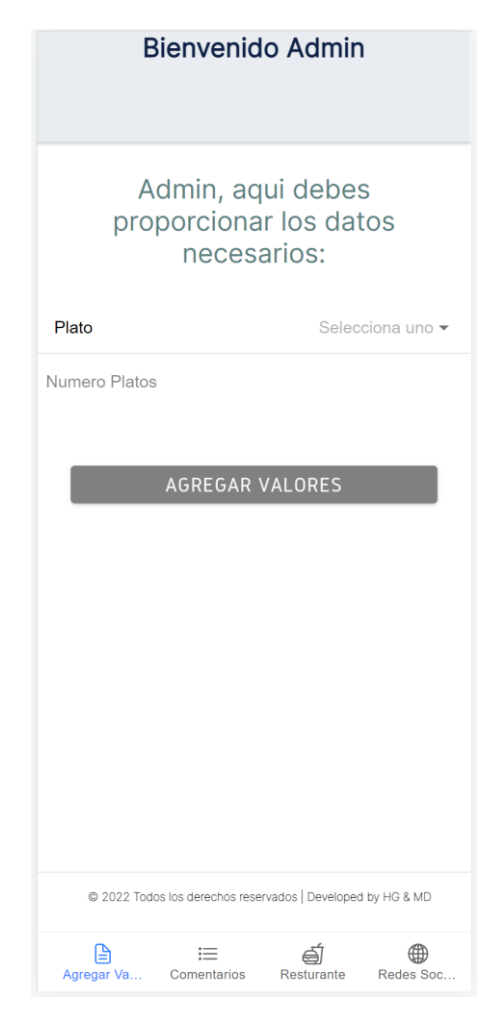

*Figura 17. Interfaz para agregar valor de ventas diarias*

En la siguiente figura 15, se puede observar desde la vista Web el reporte de nuestro método descriptivo, donde tenemos los 4 ítems de reportes, reporte por plato, reporte total de productos vendidos, reporte de ganancia neta por plata y reporte de ganancia total en un día, tomando en cuenta que también se puede visualizar desde el dispositivo móvil.

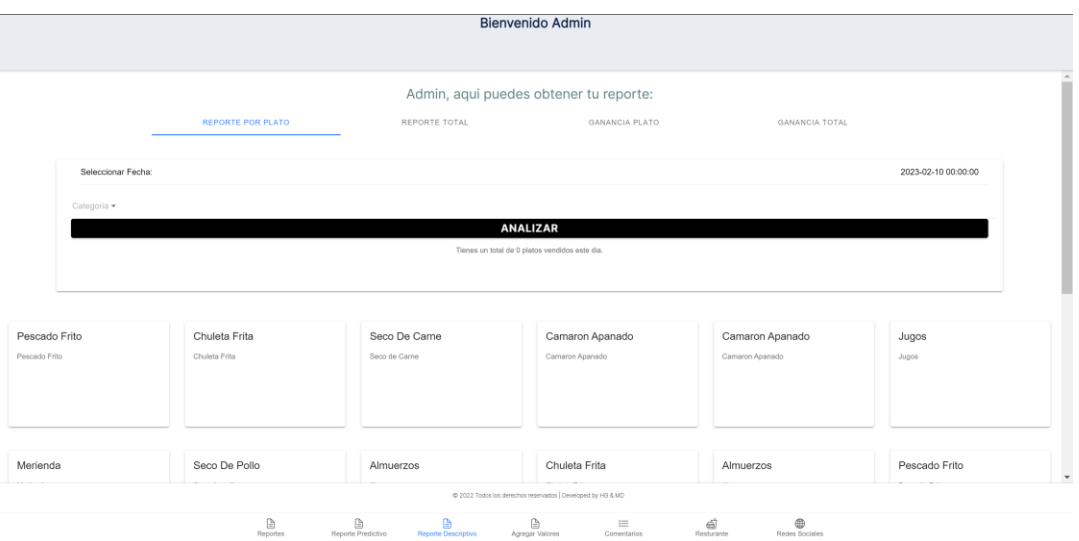

*Figura 18. Venta principal para la generación de reportes descriptivos*

- **Lanzamiento de la nueva versión:** para este sprint, una ves ya hecha las respectivas correcciones, e incorporado la nueva api de clasificación de comentarios, procedemos a subir la nueva versión para que los usuarios puedan relacionarse con la aplicación como también el administrador, para ello se debe realizar los mismo pasos descrito anteriormente en el Sprint 1, al momento de subir la nueva versión en la configuración de gradle se debe cambiar la versión para así poder generar el nuevo archivo bundle y poder subir a la Play Store.
- **Pruebas de aceptación:** para este proceso procedemos ya a hacer pruebas en un Restaurante llamado la Picantería, donde hicimos pruebas reales con los clientes del Restaurant, y logramos obtener en los 2 días de pruebas, interacción de varios clientes que detallamos en la siguiente tabla. Tomando en cuenta también que creamos un flayer publicitario para que los clientes puedan incentivarse en usar la aplicación.

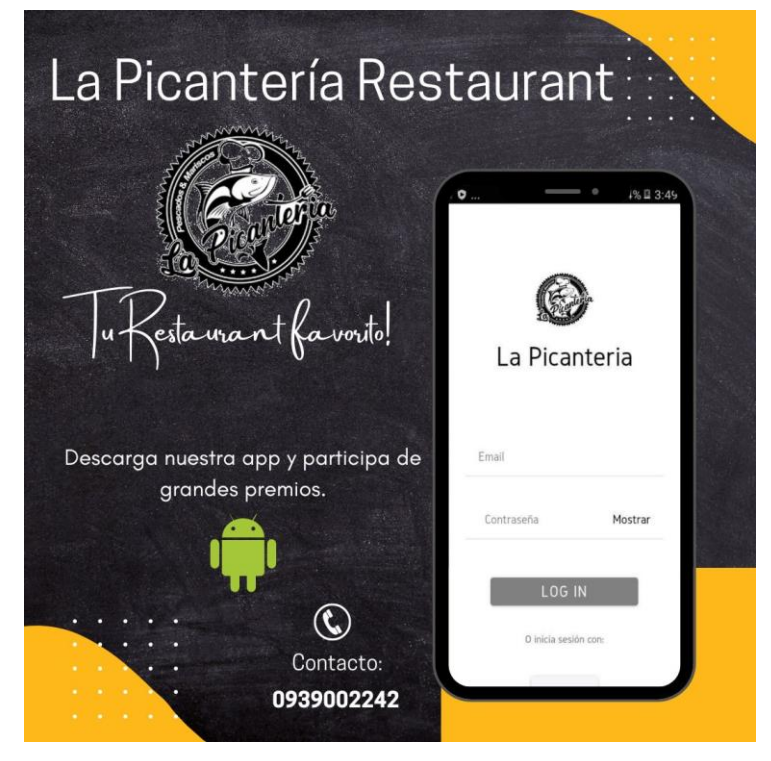

*Figura 19. Publicidad para el uso de la app*

*Tabla 9. Resultados de usuarios de prueba realizados en un Restaurant*

| Descripción          | <b>Usuarios Satisfechos</b> | <b>Usuarios insatisfechos</b> |
|----------------------|-----------------------------|-------------------------------|
| 12 usuarios en día 1 |                             |                               |
| 15 usuarios en día 2 |                             |                               |

# **6.2.3. Tercera fase, Sprint 3**

• **Modelado del módulo predictivo:** para el desarrollo de nuestro modelo de análisis de datos para el método predictivo nos enfocamos en 3 etapas principales como se puede visualizar en el siguiente gráfico.

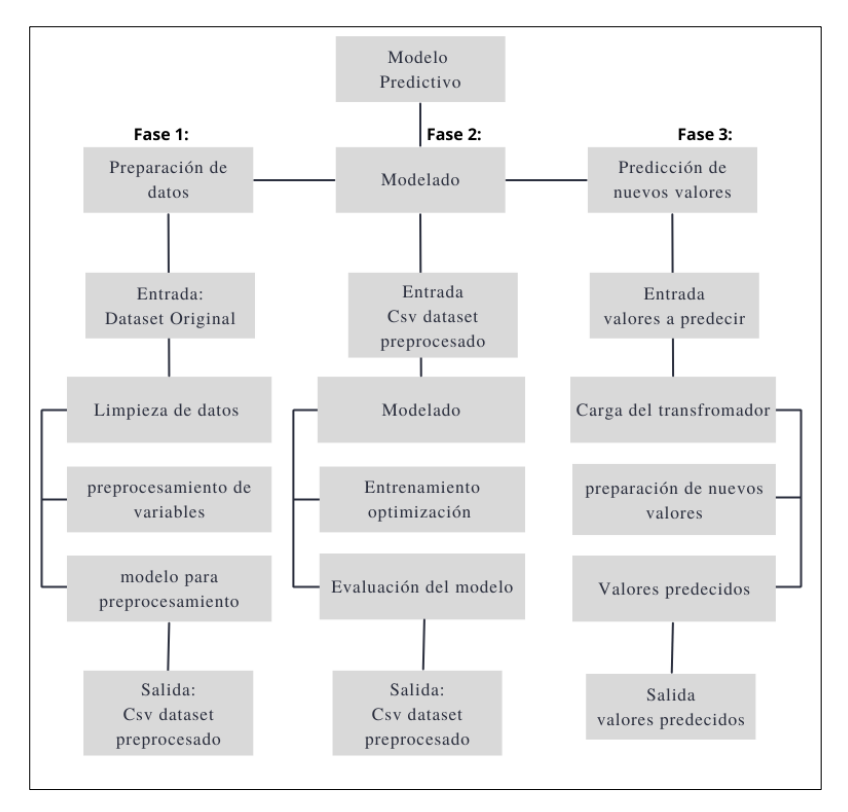

*Figura 20. Arquitectura modelo predictivo*

**Preparación de datos:** Como primer paso y siendo el principal para el modelo de una red neuronal es indispensable la extracción de los datos, para lo cual nuestro modelo tiene la función o uso del tiempo como principal relevancia, siendo una característica principal permitiéndonos así llevar un ordenamiento secuencia en nuestro conjuntos de datos, otra variable con la que vamos a trabajar es con el ID del plato que ofrecemos en nuestro restaurant, para lo cual con 3 variables de entrada como es la fecha, el Id del plato y una variable adicional que es el Id del evento, tomando en cuenta que un Id de evento hace referencia a un evento que suceda en el restaurante y provoque mas presencia de clientes como por ejemplo un partido de futbol y que se vaya a transmitir en el restaurant, es por ello que con estas 3 variables de entrada vamos obtener un resultado de predicción.

**Preprocesamiento:** seguidamente se procede a procesar el dataset es decir la extracción de datos, para lo cual eliminamos algunas columnas que no serán necesarias de nuestro dataset, y haciendo una secuencia de agrupaciones, finalizamos obteniendo un dataset ordenado en función del tiempo, haciendo su respectiva normalización.

**Modelado:** en el siguiente paso se realiza un modelo de Red Neuronal genérica, para ello como primer paso es hacer la división de los datos del dataset para el entrenamiento y pruebas por lo tanto, el 80 por ciento esta propuesto al entrenamiento siendo 48 registros, y el 20 por ciento para el test que son 12 registros, este algoritmo lo hemos realizado en Python en un libro de jupyter.

Seguidamente se crea un modelo donde recibe como parámetros los datos de entrenamiento, y otros parámetros que debemos crear como densidad, también Proceda a configurar los tipos de optimizadores incluidos en el modelo. En este caso, trabaja con Adam. Este modelo ejecuta entrenamiento y validación, para luego proceder a crear una tabla comparativa y crear graficas de relación con los valores predecido y los valores reales, con este modelos podemos reentrenar al mismo modelo para ello se utilizaron los siguientes parámetros detallados en la siguiente tabla.

| Parámetro           | Descripción             | Valor |
|---------------------|-------------------------|-------|
| Conjunto de         | Dataset para el         | 48    |
| entrenamiento       | entrenamiento           |       |
| Conjunto de pruebas | Dataset para validación | 12    |
| epochs              | Numero de iteraciones   | 100   |
| batch_size          | Numero de muestras que  | 16    |
|                     | propongamos a través de |       |
|                     | la red                  |       |

*Tabla 10. Parámetros del modelo del la Red Neuronal para predicción de nuevos valores*

Con los parámetros detallados anteriormente llegamos a obtener los siguientes resultados. Para esto creamos un análisis de graficas donde podemos observar la perdida de entrenamiento, (train\_loss) y también la perdida de validación (val\_loss), podemos observar como nuestro modulo de entrenamiento se va ajustando a los datos. Podemos decir que tenemos un buen ajuste, quizá no el mejor pero si uno valido, una mayor cantidad de datos, una mayor manipulación y ajuste de parámetros nos permitirá llegar a mejorar mucho el modelo.

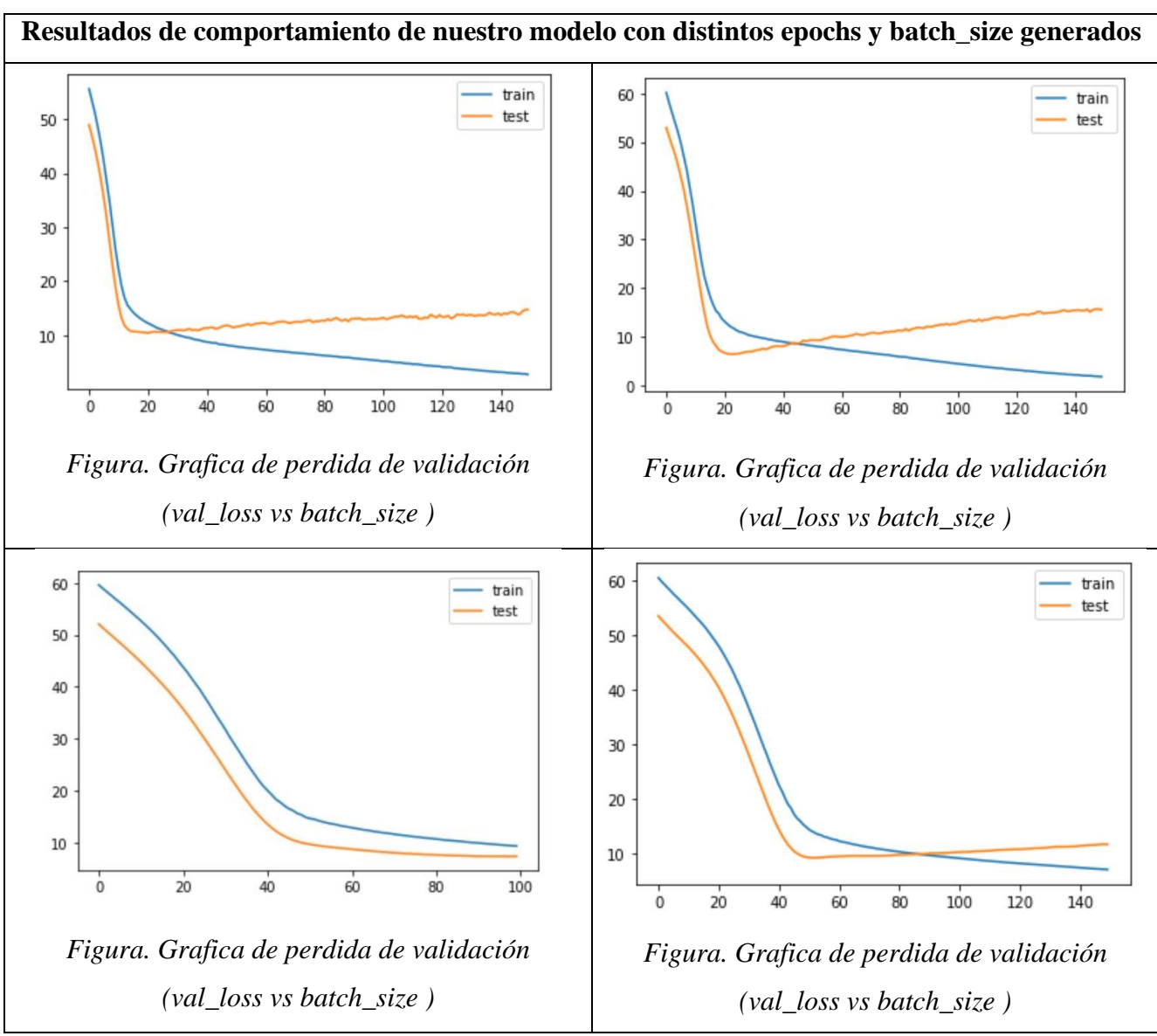

*Figura 21. Grafica de perdida de validación (val\_loss vs batch\_size )*

Al crear este modelo como resultado también podemos obtener una tabla de valores donde se visualiza un el valor real y también con el modelo entrenando el valor predecido que lo podemos observar en la siguiente grafica.

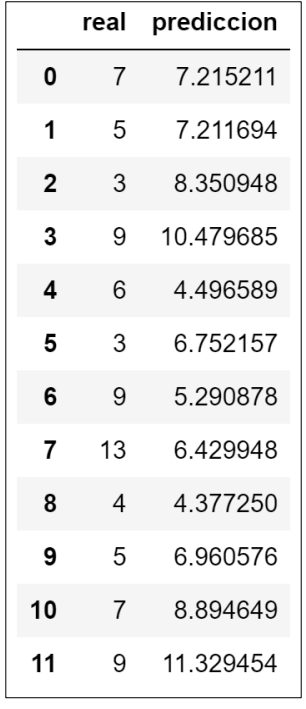

*Figura 22. Comparación de predicción vs valores reales de los clientes satisfechos*

**Evaluación:** para la evaluación hemos trabajado con la validación cruzada es decir con un 80% de los datos para el entrenamiento y un 20% para la evaluación, hemos realizado 5 pruebas de cada método del modelado, como se expresa en la figura 21, las graficas de los resultados según los parámetros que detallaremos en una tabla a continuación.

| Método                  | Parámetros                                                                                                    |  |
|-------------------------|----------------------------------------------------------------------------------------------------|--|
| <b>Red Neuronal RN</b>  | Epochs: 50, 100, 150, 200, 250<br>batch_size: 4, 8, 12, 16, 32                                                                         |  |
|                         | optimizers: Adam<br>activación: L1 relu, L2 relu, L3 relu, L4 linear<br>Densi:1, 16,32,64,128<br>Dropout: 2.04, 3.02, 3.52, 3.59, 3.94 |  |
| <b>Random Forest RF</b> | Numero estimadores: 25,50,100,125,150<br>Max Depth: 5, 10, 15, 20, 25<br>Dropout: 3.04, 3.22, 3.42, 3.89, 4.10                         |  |

*Tabla 11. Valores para la optimización del método*

Luego de haber realizado una serie de pruebas no quedamos con los resultado mas reales para ello en la tabla 11, podemos observar los que están con negrita y subrayados son valores finales con los que nos alcanzamos el mejor resultado. Para ello utilizamos las medidas de calidad estándares RSME de Machine Learning (Hurtado Ortiz, 2020)

**Predicciones:** el objetivo de esta sección es en base a nuestros valores entrenados con el modelo anteriormente, realizar nuevas predicciones para nuevas entradas, y observar el comportamiento ante este nuevo escenario. Nuestro modelo esta creado en un libro de jupyter para lo cual para hacer las nuevas pruebas de predicción generamos ejemplos las 3 variables de entradas y ejecutamos las nuevas predicciones, en la siguiente tabla podremos observar 5 ejemplos de predicciones con valores ingresados reales.

|  | $1/1$ [===============================] - 0s 14ms/step                           |  |                           |
|--|----------------------------------------------------------------------------------|--|---------------------------|
|  | fecha: 2023-02-20 codigo producto: 1 codigo evento: 3                            |  | prediccion: [[12.88683]]  |
|  | $1/1$ [================================ ] - 0s 13ms/step                         |  |                           |
|  | fecha: 2023-02-21 codigo producto: 5 codigo evento: 1 prediccion: [[16.337553]]  |  |                           |
|  | $1/1$ [===============================] - 0s 15ms/step                           |  |                           |
|  | fecha: 2023-02-22 codigo producto: 4 codigo evento: 2 prediccion: [[15.189277]]  |  |                           |
|  | $1/1$ [===============================] - 0s 15ms/step                           |  |                           |
|  | fecha: 2023-02-23 codigo producto: 8 codigo evento: 4                            |  | prediccion: [[11.967902]] |
|  | $1/1$ [================================= ] - 0s 16ms/step                        |  |                           |
|  | fecha: 2023-02-24 codigo producto: 10 codigo evento: 5 prediccion: [[13.661618]] |  |                           |
|  |                                                                                  |  |                           |

*Figura 23. Predicción de nuevos valores*

• **Diseño interfaz del método predictivo:** Para el diseño de la interfaz del método predictivo, creamos una ventana donde podemos primeramente seleccionamos la fecha a la que vamos a predecir, luego el plato que deseamos predecir y también el adicional, un evento, esto con el fin de ayudar a mejor a la Red Neuronal en la predicción de valores, para como resultado obtener el valor de platos o clientes satisfechos que vamos a tener en esa fecha, a continuación en la siguiente grafica observaremos la pantalla del método predictivo.

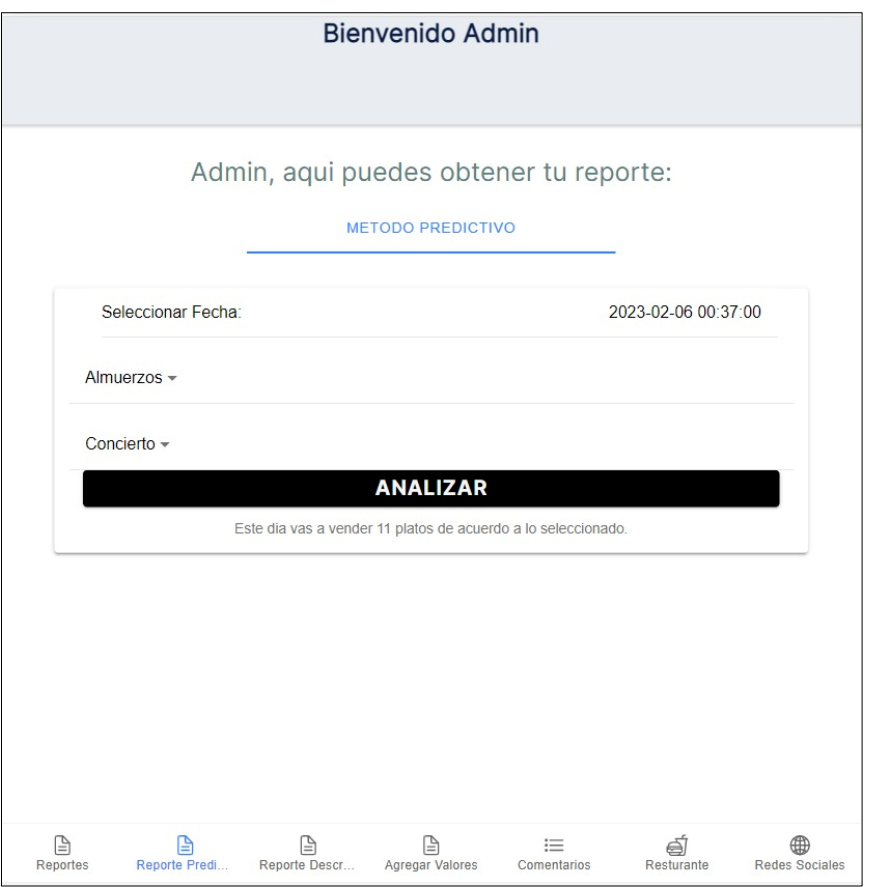

*Figura 24. Interfaz método predictivo*

• **Pruebas unitarias:** para este proceso generamos un modelo de pruebas a nivel del backend, donde pasamos nuestro parámetros requeridos por la Red Neuronal, y ella nos devuelve del numero de clientes satisfechos, tomando en cuenta que al momento de generar el entrenamiento se nos genera un H5, y este H5 lo llamamos en nuestro backend pasándole los parámetros que son creados para realizar la respectiva predicción.

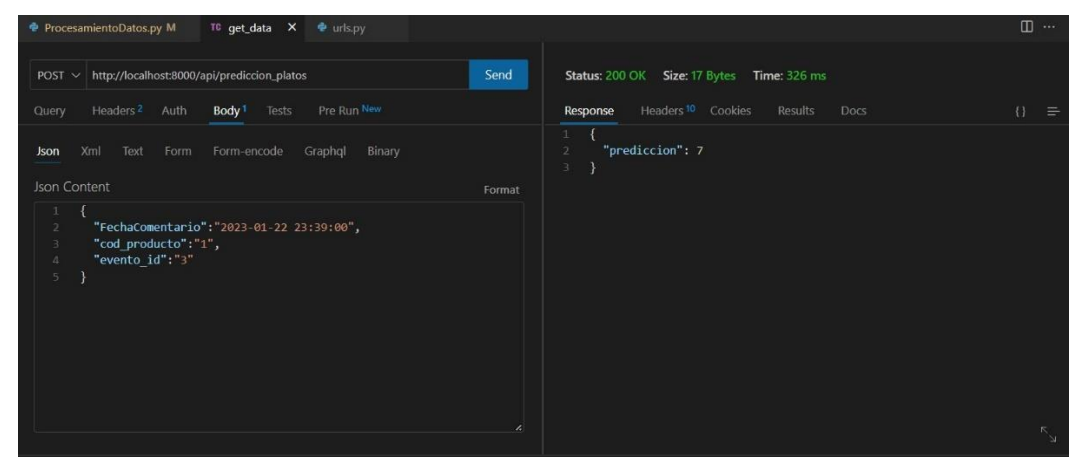

*Figura 25. Prueba unitaria modelo predictivo*

- **Lanzamiento de la nueva versión:** una vez implementada a nuestra aplicación el método predictivo, procedemos a realizar el lanzamiento de la nueva versión para ellos es importante contar siempre con la llave o firma de la aplicación y realización los mismo paso mencionados anteriormente en la sprint 1, como también en la configuración del Gradle, siempre se debe cambiar el numero de versión para así evitar tener problemas al subir el bundle a la plataforma de play store.
- **Pruebas de aceptación** una vez más procedimos acércanos al restaurante donde estamos realizando las pruebas de la aplicación, para este vez solicitamos a los clientes que tenían ya instala la aplicación solo deben realizar las respectiva actualización desde su dispositivo en la plataforma. Y a los que no disponen de la aplicación solicitamos instalarse y interactuar con el Restaurante mediante la aplicación creando comentarios, para lo cual en la siguiente tabla podremos observar el total de clientes que usaron la aplicación.

*Tabla 12. Pruebas unitarias con usuario del Restaurante en la fase 3*

| <b>Descripción</b>   | <b>Usuarios Satisfechos</b> | Usuarios insatisfechos |
|----------------------|-----------------------------|------------------------|
| 20 usuarios en día 1 | ۱Q                          |                        |

En la siguiente figura podremos observar el resultado del modulo de la predicción de nuevos valores, donde con el rol del administrador puede generar esta reporte, simplemente al seleccionar la fecha y el evento que se vaya a dar en esa fecha y se obtiene el siguiente resultado.

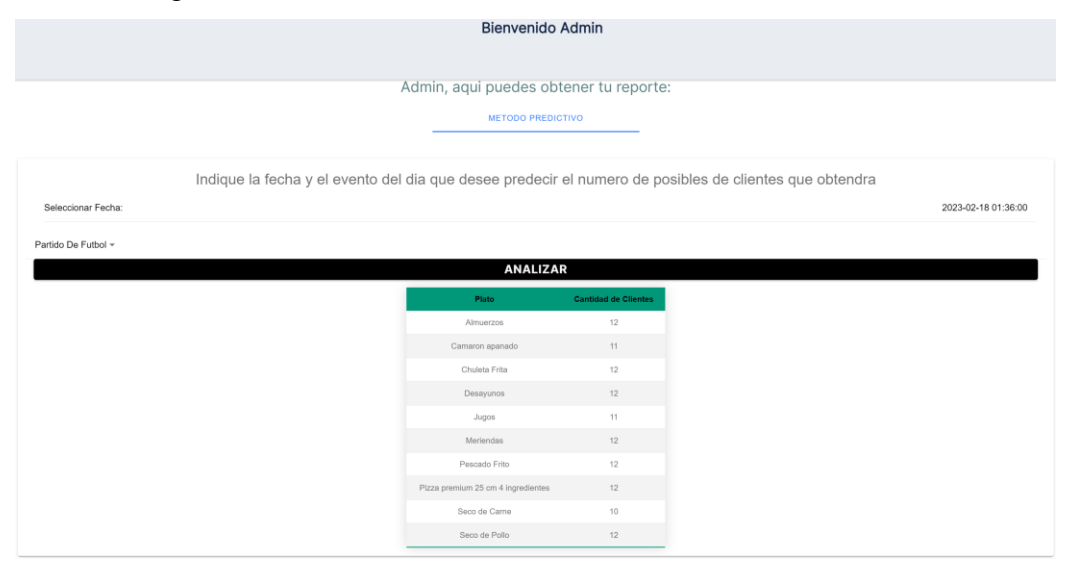

*Figura 26. Resultado del método predictivo en función del tiempo.*

#### **6.2.4. Cuarta Fase Spring 4**

- **Corrección de errores sprint 3:** como corrección de errores principales, hemos enfocado en la parte de la predicción de la red neuronal, debido a que se hizo una actualización de código fuente en el servidor del backend, se presento el error de que no hacia las predicciones en nuestra aplicación web ya desplegada, para ello generamos una serie de permisos y cargamos con un diferente método el modelo de la Red, además también corregimos problemas de visualización, debido a que existían partes donde el usuario no puede visualizar los textos por problemas internos en el desarrollo como son los CSS.
- **Lanzamiento de la versión final:** una vez creado una serie de correcciones y generada pruebas de manera local host en nuestros equipos personales, procedemos a subir la versión final de la aplicación a la consola de Play Store, para posteriormente proceder hacer respectivas pruebas unitarias con usuarios reales que asisten día a día al restaurante que escogimos como base para las pruebas de la aplicación.
- **Resultado final:** como resultado final, podemos decir que luego de varias versiones de lanzamiento y correcciones de errores generados a lo largo del desarrollo, hemos logrado llegar una aplicación robusta, donde los clientes interactúan de una manera más correcta, rápida y segura, también donde el administrador puede trabajar con la aplicación tomando en cuenta que ya tiene a su total disponibilidad la parte de los reportes descriptivos, el método predictivo y reportes generales como son los comentarios de los usuarios, en la aplicación, comentarios de las redes sociales clasificados como positivos o negativos, a continuación podemos observar en las siguientes graficas algunas capturas de clientes con sus comentarios y también de reportes y predicciones por parte del administrador.

| $2:02$ $\blacksquare$ $\blacksquare$ $\blacksquare$ $\blacksquare$<br>≡                                     | $1 \leqslant$ 33% 0                                                               | $2:00$ 2 $\text{cm}$ $\text{ }$ $\bullet$<br>图 4 号: 82%<br><b>Bienvenido Admin</b>                                               | $2:00$ or $2 \bullet$<br>$14 \nless 82%$<br><b>Bienvenido Admin</b>                           |
|----------------------------------------------------------------------------------------------------|-----------------------------------------------------------------------------------|----------------------------------------------------------------------------------------------------|-----------------------------------------------------------------------------------------------|
| La Picanteria                                                                                               |                                                                                   |                                                                                                    |                                                                                               |
| Por favor, sigue comentando                                                                                 | Querido cliente, esta es tu lista de comentarios.                                 | <b>TODOS</b><br><b>FECHAS</b><br><b>SENTIMIENTC AMBOS</b>                                                                        | Admin, estos son los mejores y<br>peores platos del restaurantes:                             |
| <b>Bueno Fresco</b>                                                                                         | Rico Seco De<br>Pollo                                                             | $\odot$<br>Positivos<br>Normales                                                                                                 | <b>Los Mejores Platos</b><br>Almuerzos<br>14<br>Chuleta Frita<br>$\overline{2}$               |
| <b>前</b> 1/30/23, 3:31 PM<br>Bueno<br>es bueno fresco y<br>saludable, lo preparan<br>bastante bien, y sobre | <b>■ 1/30/23, 3:30 PM</b><br><b>Bueno</b><br>el seco de pollo<br>también es rico. | Negativos                                                                                                    | Camaron Apanado 2<br><b>Los Peores Platos</b>                                                 |
| todo no es quardado y<br>eso ayuda mucho a la<br>salud                                                      | porque viene con<br>ensalada, arroz y<br>menestra, siempre lo<br>recomendare      | Buena La Pizza<br>■ 1/11/23, 5:16 PM<br>Positivos<br>Buena buena la pizza un poquito grasosa pero                                | $\downarrow$ Almuerzos 3<br>$\downarrow$ Chuleta Frita 0<br>$\downarrow$ Merienda<br>$\Omega$ |
| Es<br>Recomendable<br><b>图</b> 1/30/23, 3:28 PM                                                             | Muy Rico<br><b>■ 1/30/23, 3:27 PM</b>                                             | como me gusta esta esa pizza me encanto me<br>encanto que delicia<br>@ 2022 Todos los derechos reservados   Developed by HG & MD | Admin, puedes ver lo que opinan<br>sus clientes con respecto a:<br>Seleccione Categoria       |
| Bueno                                                                                                    | <b>Bueno</b><br>rico municipo al caco                                             | 的<br>≘∣<br>⋿<br>Resturante<br>eporte De<br>Agregar Val<br>Comentarios                                                            | 目<br>l≞l<br>≔<br>Reporte De<br>Agregar Val<br>Resturante<br>Comentarios                       |

*Figura 27. Pruebas unitarias de la aplicación final*

# **7. Cronograma**

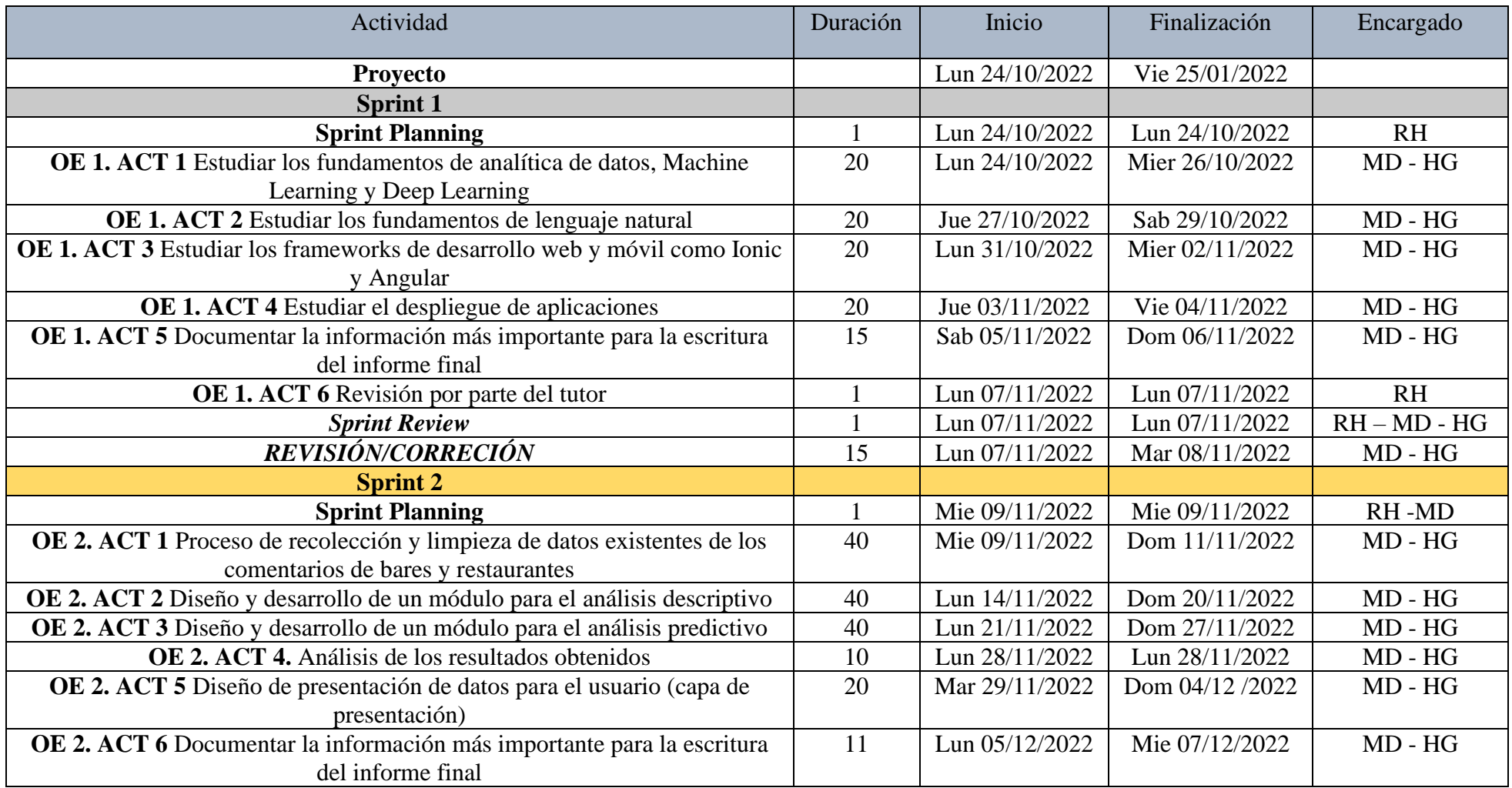

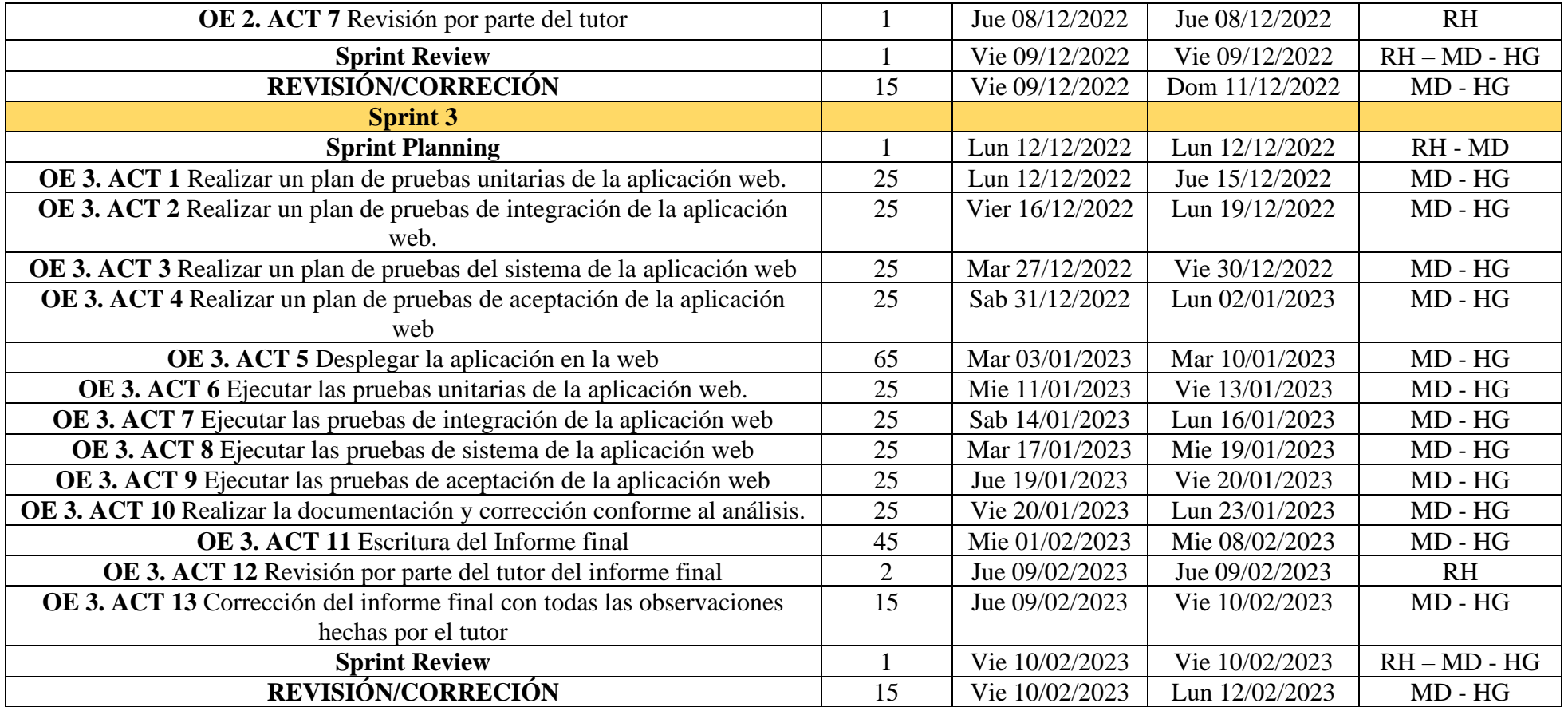

Total de horas: **Developer** N°1: 350 Total de horas: **Developer** N°2: 350

Total de horas: 700 horas Fecha de inicio: Lun 24/10/2022 Fecha de fin: Lun 13/02/2022

# **8. Presupuesto**

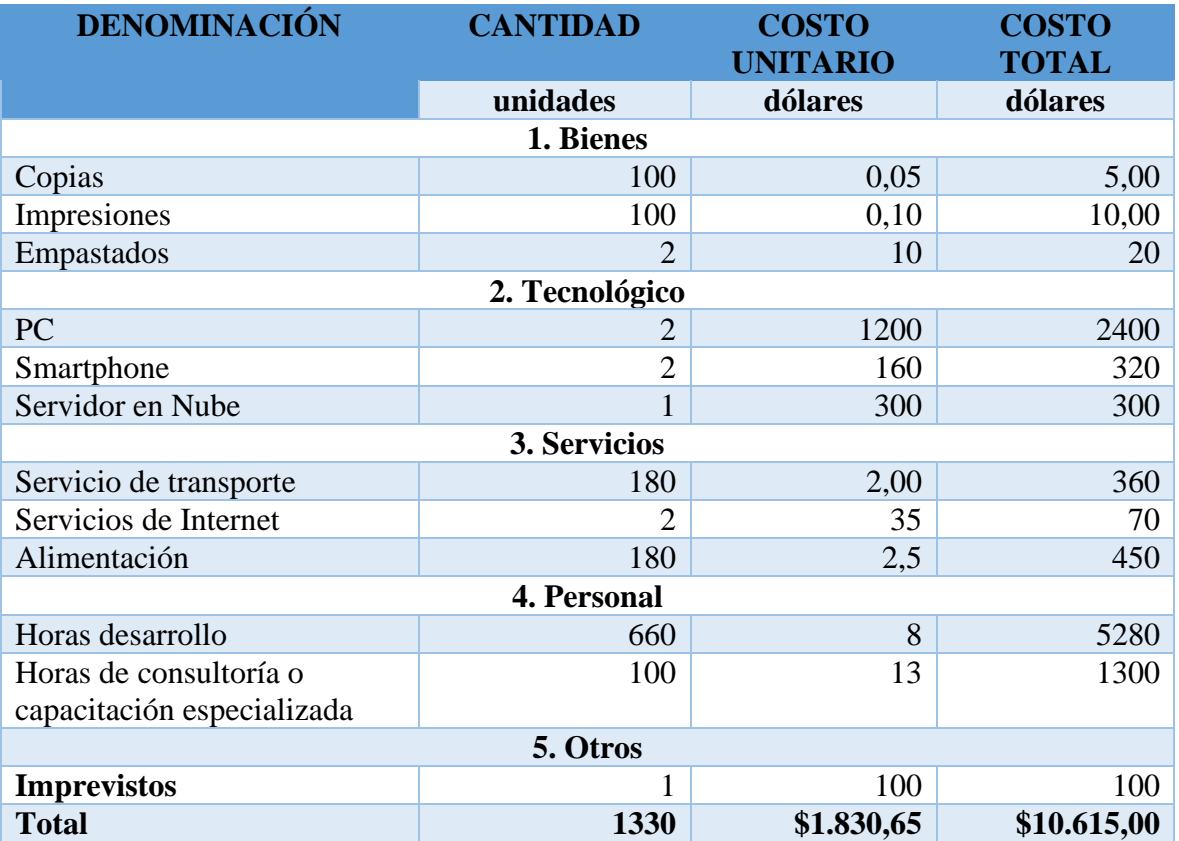

# *Tabla 13. Presupuesto del desarrollo de la aplicación*

#### **9. Conclusiones**

Para el desarrollo de nuestro software, en primera instancia realizamos la investigación de todos los conceptos básicos, siendo muy importantes conocer varios fundamentos, como son las redes neuronales, la analíticas de datos, los frameworks de desarrollo, los procesos de pruebas, los diferentes servidores como son el de aplicaciones, de bases de datos, y servidores web, siendo teóricas esenciales que nos ayudaron a desarrollar nuestro proyecto, debiendo tener claro, esto con el fin de cumplir con el desarrollo, con los tiempo limites y sobre todo con el fin de cumplir lo propuesto en nuestro proyecto.

Con relación a la creación del módulo de métodos descriptivos, podemos concluir que lo más importante durante todo este proceso, es manejar correctamente y conocer como interactúan los servicios, como son el backend, el Frontend y la base de datos, para poder consumir datos de un lugar a otro y así poder presentar al usuario final lo reportes que se han propuesto, teniendo una finalidad muy grande para los administradores de los bares o restaurantes ya que les ayuda mucho en llevar un control de su negocio, además de ello para nuestro caso, nos hemos enfocado también en partir desde un proyecto en fase de desarrollo, que al momento de hacer el despliegue nos hemos encontrado con una serie de inquietudes y errores de complicación para lo cual hemos buscado las soluciones necesarias para poner en marcha y desplegar la aplicación en la plataforma de Play Store, tomando en cuenta también las políticas y requerimientos con los que aprueban la plataforma para poder desplegar la aplicación, es por ello que hemos aprendido mucho sobre este tema relacionado al desarrollo y despliegue, incorporando nuestros nuevos servicios a la app, y realizando pruebas unitarias con usuarios reales que interactúan mediante la aplicación con el restaurante.

Para crear el módulo de la Red Neuronal podemos decir que la parte mas importante durante este proceso es manejar correctamente los pasos de parámetros y comprender el correcto funcionamiento de la red neuronal, ya que si pasamos correctamente dichos parámetros, como también procesamos mejor el dataset, esto tomando en cuenta que nuestro dataset es uno general que esta compuesto por diferentes informaciones de comentarios del Restaurant, para lo cual hemos procesado enfocados en una sola rama que es la comida, esto con el objetivo de que el administrador pueda predecir valores por día en función a la fecha, código del plato y código de un evento, así se ayuda en la mejor toma de decisiones
para las preparaciones de sus platos, hemos logrado trabajar, comprender y interactuar en la creación de las redes neuronales aportando así soluciones integrales y tecnológicas a los negocios para nuestro caso, Bares o Restaurantes.

Finalmente con respecto a las pruebas de la aplicación inicialmente trabajamos con pruebas alfa donde realizamos pruebas de manera local, esto con el fin de ir obteniendo el correcto funcionamiento y probando la incorporación de los 2 módulos detallados en los objetivos del proyecto, para lo que posterior a ello procedemos con las pruebas beta donde tomamos como muestra un restaurante llamado "La Picantería" y pudimos realizar las pruebas con la interacción de los clientes con un Restaurante logrando con esto obtener reacciones de los usuarios ante la aplicación para nuestro caso tuvimos una buena acogida de la aplicación. Y se pudo permitir así que los usuarios interactúen con el Restaurante.

#### **Trabajo Futuro**

En esta sección detallaremos el trabajo futuro, esto con el fin de que pueda ser una nueva versión a la aplicación. Conforme a las pruebas realizadas se puede plantear nuevos requerimientos para una mejora en la aplicación.

Debido a la gran interacción de los usuarios se puede proponer como trabajo futuro, trabajar en el mejoramiento y procesamiento de los datos para acertar mejor en la predicción de la Red Neuronal, por ahora se creo una red neuronal general para lo que se puede proponer crear una red neuronal recurrente, debido a que es la que mas se asemeja para trabajar con series de tiempo

En función a los reportes, se puede generar reportes donde se pueda desde la misma aplicación generar como documentos descargables en diferentes formatos, principalmente PDF, o xlsx, a su vez mediante la misma aplicación, se puedan estos reportes enviar ya sea a imprimir o a un correo electrónico como puede ser el correo del propietario o del mismo administrador para así contar con un respaldo.

Con respecto a las pruebas también se puede crear un trabajo futuro, donde la aplicación existente ya puedan hacer las pruebas piloto es decir, crear pruebas en varios Bares o restaurantes creando así mayor capacidad en los servidores actuales, y optimizando el tiempo de respuesta de la aplicación. Esto con el fin de que la aplicación pase a una fase líder en el mercado, donde la mayoría de bares y restaurantes se interesen en usar y trabajar con la aplicación.

## **10. Recomendaciones**

Lo primero debemos de tener en cuenta que para poder manejar este tipo de aplicaciones lo que debemos de hacer es tener divido lo que será nuestro Backend y Frontend, para poder trabajar de manera más rápida y fácil. Debemos de tener en cuenta también que la interfaz de la aplicación debe ser responsiva para que se adapte a cualquier tipo de dispositivo ya que al no estar configurada así el usuario no podrá visualizar de manera correcta y puede ser hasta molestoso a su vista.

Al trabajar con el análisis del modelo de desarrollo lo que recomendamos es trabajar con un dataset un más amplio nosotros trabajamos con un total de 400 registros ya que al momento de trabajar con más datos el índice de este tanto en el error cuadrático medio sería mucho más bajo y su precisión aumentaría más. Después de tener ya nuevos datos en el dataset y ya con muchos mas registros lo que se procedería a hacer es reentrenar el modelo y esperar para obtener cada vez valores más y más reales.

Para el despliegue en una tienda virtual se debe de tener en cuenta que al momento de generar las llaves que en este caso nos da Android Studio se debe de guardar y respaldar ya que si se pierden estas llaves ya no se podrá actualizar la aplicación y lo que tendrá que hacer es volver a cargar desde cero una aplicación nueva.

#### **Referencias Bibliográficas**

- Alameda, T. (17 de octubre de 2022). *Machine learning : ¿qué es y cómo funciona?* Obtenido de https://www.bbva.com/es/machine-learning-que-es-y-como-funciona/
- ALTERYX, I. (2022). *Analisis de datos*. Obtenido de https://www.alteryx.com/es-419/glossary/data-analytics
- Amazon Web Services. (2022). *Integración continua del software*. Obtenido de 2022, de https://aws.amazon.com/es/devops/continuous-integration/
- Angular. (19 de Octubre de 2022). *Introduccion a Angular*. Obtenido de https://angular.io/docs
- Arrabales, R. (29 de March de 2016). *Deep Learning: qué es y por qué va a ser una tecnología clave en el futuro de la inteligencia artificial. Xataka.com; Xataka.* Obtenido de https://www.xataka.com/robotica-e-ia/deep-learning-que-es-y-por-queva-a-ser-una-tecnologia-clave-en-el-futuro-de-la-inteligencia-artificial
- Central, U. (23 de 01 de 2023). *¿Qué son las redes neuronales y cómo funcionan?* Obtenido de https://www.ucentral.edu.co/noticentral/redes-neuronales
- Cera, C. (26 de Marzo de 2021). *Gestion de proyectos* . Obtenido de https://www.appvizer.es/revista/organizacion-planificacion/gestion-proyectos/cicloen-v
- *Codificando Bits*. (10 de 01 de 2023). Obtenido de Qué son las Redes LSTM?
- Durazno, M. (10 de 01 de 2023). *La Picanteria*. Obtenido de https://sites.google.com/view/politica-de-privacidad-rest/inicio
- *es Documentos de Google*. (23 de 01 de 2023). Obtenido de Google.com: https://play.google.com/store/apps/details?id=com.google.android.apps.docs.editors.d ocs&hl=es\_EC&gl=US
- Etecé., E. e. (17 de Octubre de 2022). *Servidores Web*. Obtenido de https://concepto.de/servidor-web/.
- Google. (04 de 01 de 2023). *Cómo usar Play Console - Ayuda de Play Console*. Obtenido de https://support.google.com/googleplay/android-developer/answer/6112435?hl=es-419
- Huanca, F. (2017). Desarrollo de aplicaciones móviles hibridas con IONIC.
- IBM. (2013). *Analítica de datos*. Obtenido de https://www.ibm.com/analytics/big-dataanalytics
- IBM. (23 de 01 de 2023). *Redes Neuronales*. Obtenido de ¿Qué son las redes neuronales recurrentes?: https://www.ibm.com/es-es/topics/recurrent-neuralnetworks#:~:text=Una%20red%20neuronal%20recurrente%20(RNN,datos%20de%20 series%20de%20tiempo.
- International Business Machines IBM. (18 de Octubre de 2022). *¿Qué es la prueba de software y cómo funciona?* Obtenido de https://www.ibm.com/es-es/topics/softwaretesting
- Ministerio de Turismo. (2022). *La gastronomía ecuatoriana al alcance de todos*. Obtenido de La gastronomía ecuatoriana al alcance de todos: https://www.turismo.gob.ec/lagastronomia-ecuatoriana-al-alcance-de-todos/
- Nahuel, L. (2017). Desarrollo de aplicaciones moviles .
- Pablo Thomas, L. D. (2018). Tendencias en el desarrollo de Aplicaciones para Dispositivos Móviles.
- Statista. (2021). Obtenido de https://www.statista.com/
- Sullivan., M. A. (2017). *Firebase: A novel of wartime Vietnam suspense and romance*. Obtenido de https://firebase.google.com/?hl=es

Walsh, J. G. (02 de 01 de 2000). *The Internet: A new era in customer service*. Obtenido de European Management Journal.

# **Anexos**

**Modelo de la Encuesta** 

### **DESARROLLO Y DESPLIEGUE DE UNA APLICACIÓN INTELIGENTE PARA ANALÍTICA DE DATOS EN BARES Y RESTAURANTES.**

**La importancia de esta investigación es analizar los datos e información existente en base a las ventas de su Restaurant, esto con el fin de ayudar al administrador a obtener reportes en función del tiempo para que así pueda tomar mejores decisiones e incluso predecir datos.**

1. Considera usted que se debe innovar en cuanto a la administración que tiene el restaurante.

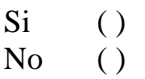

- **2. Dispone actualmente de alguna aplicación que le permita generar reportes de cuantos platos vendió, el total de ventas, los platos mas vendidos, ya sea diario, semanal o mensual.**
	- $Si \t( )$  $No$  ( )
- **3. Que adicional le gustaría disponer en su aplicación actual**

………………………………………………………………………… …………………………………………………………………………

………………………

- **4. Le gustaría contar con una aplicación móvil que le facilite generar reportes de sus ventas.**
	- $Si$  ( )  $No$  ( )
- **5. Normalmente que reportes le serian útiles al finalizar el día en su restaurante.**

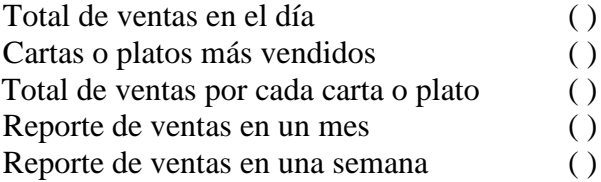

- **6. Cree importante contar con un sistema que le permita hacer una proyección de ventas.**
	- $Si \t( )$  $No$   $()$

**7. Que reportes mas cree usted que fueran necesarios para su restaurant. Describa brevemente.** ……………………………………………………………………………… ……………………………………………………………………………… ……………………………………………………………………………… ………………

## **Aplicación desplegada en Google Play Store**

En la siguiente figura pode aprecia la aplicación desplegada en Google Play Store

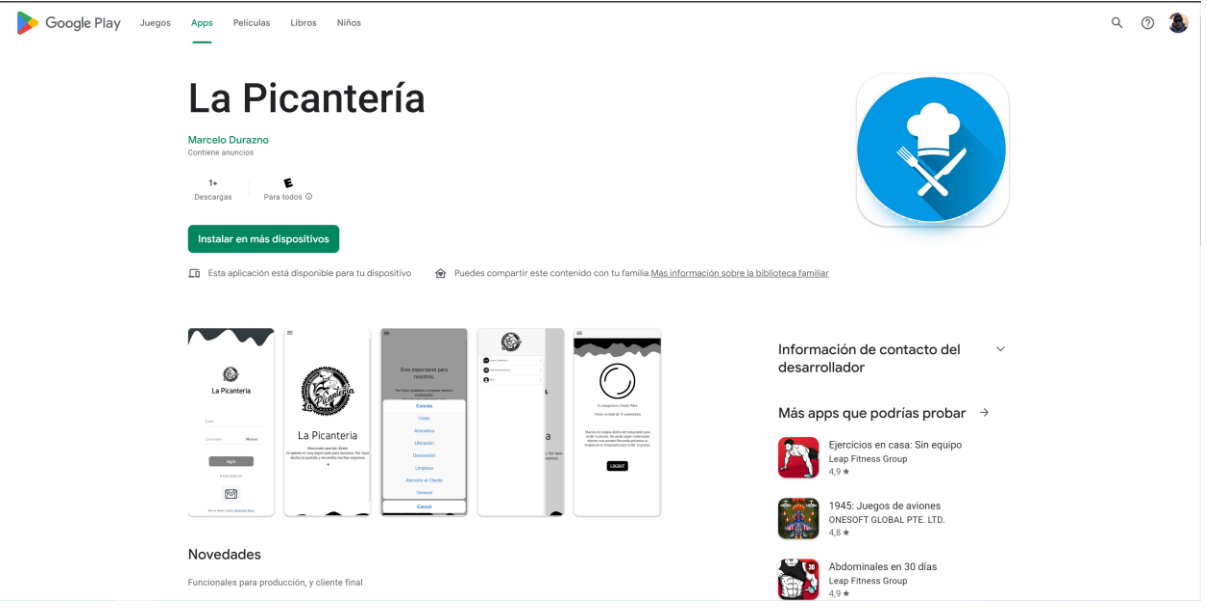

*Figura 28. Aplicación desplegada en Google Play*

En la figura 29 podemos ver la parte del backend desplegado en un servidor web Digital Ocena

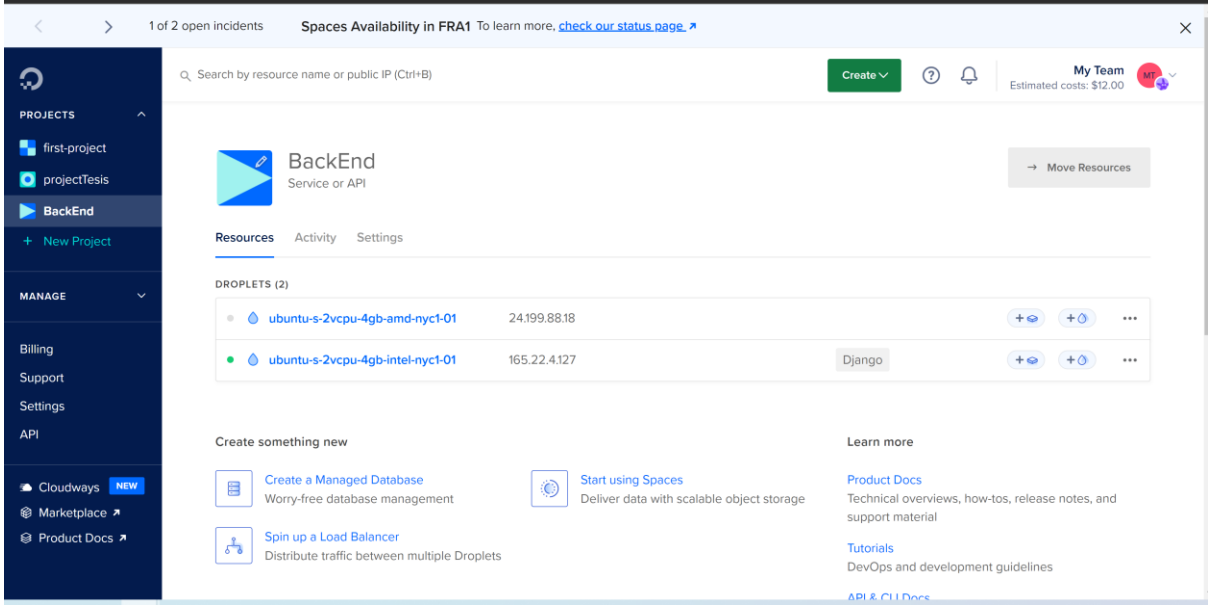

*Figura 29. Servidor desplegado en Digital Ocean*

En la figura 30 podemos observar la colecciones con las que trabajamos para consumir desde la aplicación.

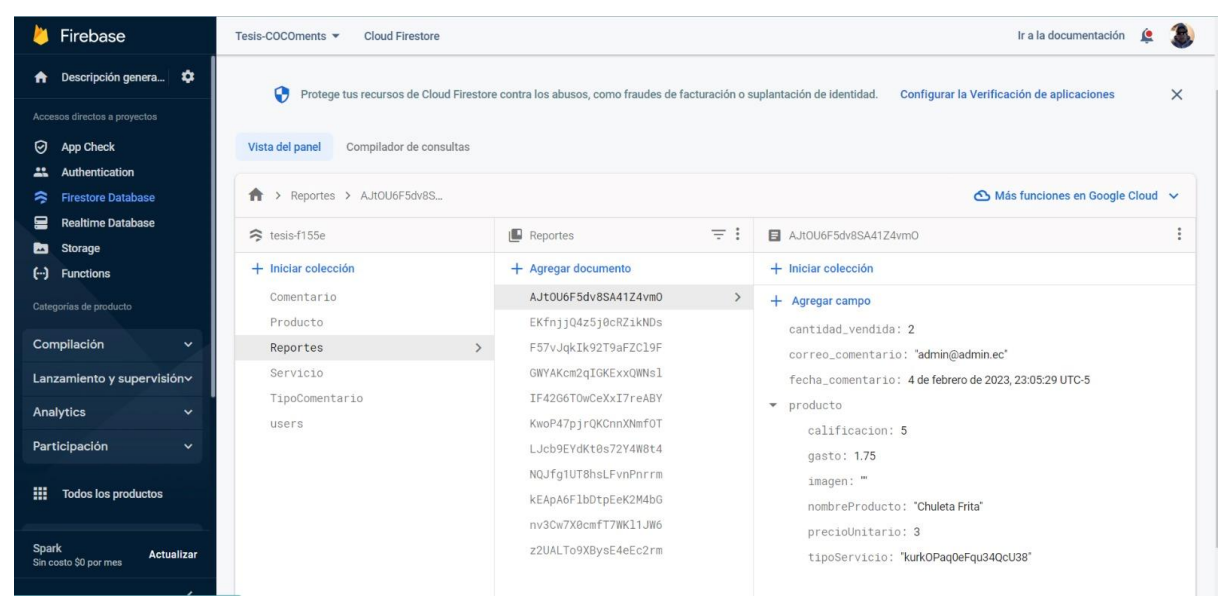

*Figura 30. Colecciones de la aplicación en Firebase*

En la figura 31, podemos observar el lanzamiento de la ultima versión con los respectivos cambios, donde todos los usuarios que tengas instalada nuestra aplicación deberán actualizarle.

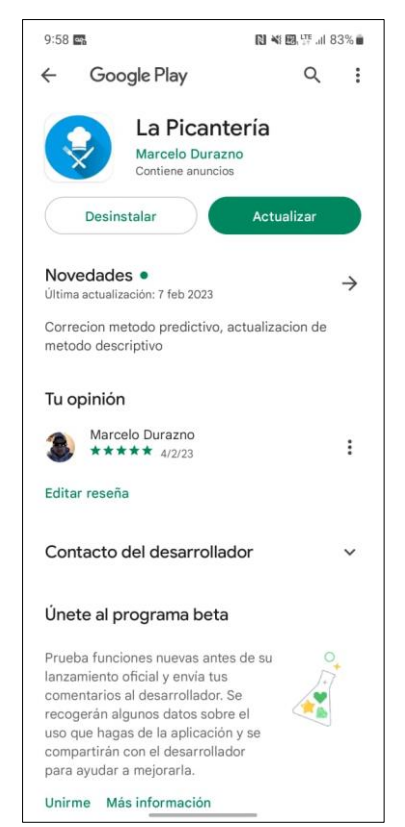

*Figura 31. Actualización fina de la aplicación*

En la Figura 32, podemos observar una prueba como ejemplo, iniciado como administrador haciendo la predicción.

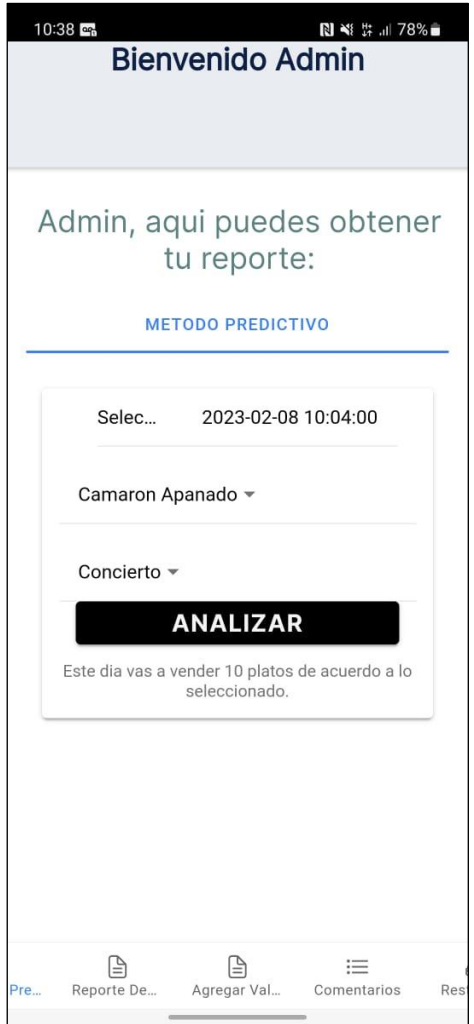

*Figura 32. Ejemplo de predicción en la aplicación*

En la siguiente figura podemos observar los resultado del método predictivo pero desde la Web

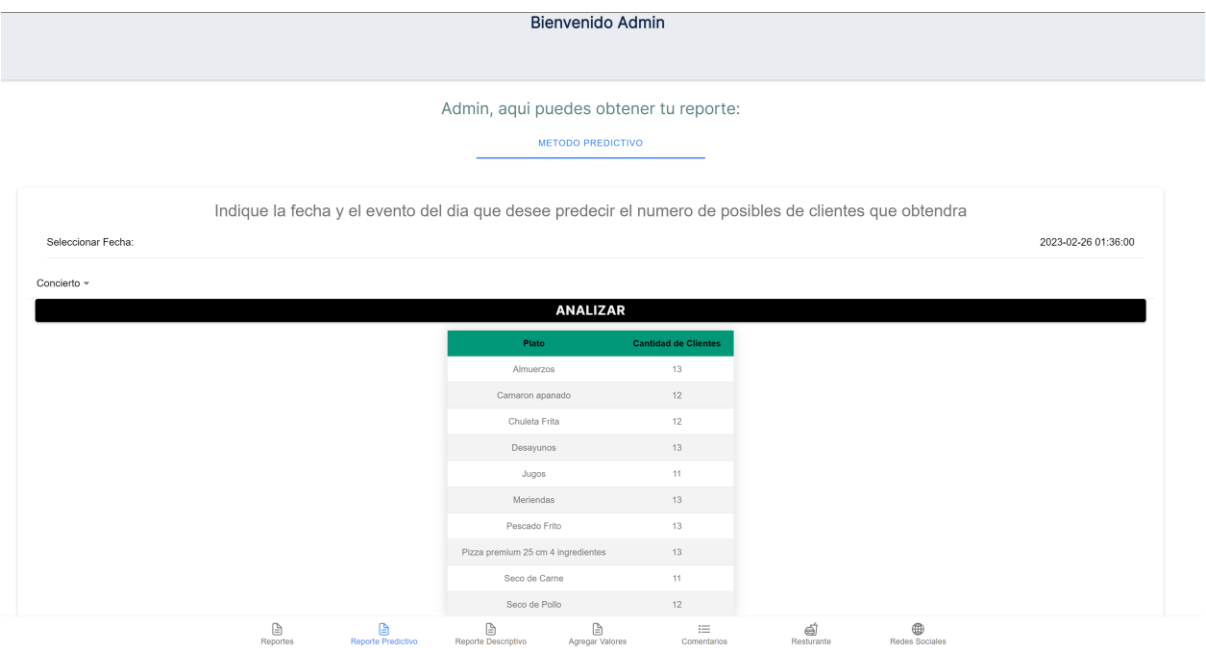

*Figura 33. Ejemplo de resultados de predicción en funcion de una fecha*

**Codificación:** dentro de cada link podrá visualizar los códigos de desarrollo tanto del backend como del Frontend.

Backend: https://github.com/HenryGuaman/Tesis\_Backend

Frontend:

https://github.com/HenryGuaman/Tesis\_FrontEnd